# **CLANGUAGE**

## **INTRODUCTION**

#### **What is Programming?**

Computer programming is a medium for us to communicate with computers, just like we use Hindi or English to communicate with each other. Programming is a way for us to deliver our instructions to the computer.

#### What is C?

C is a programming language. C is one of the old stand finest programming languages. C was developed by Dennis Ritchie in 1972.

#### Uses of C

Cisalanguagethatisusedtoprogramawidevarietyofsystems. Some of the uses of C are as follows:

- 1. Majorpartsof Windows, Linux, and other operatingsystems are written in C.
- 2. Cisused towrited riverprograms for devices like Tablets, Printers, etc.
- 3. Clanguageisusedtoprogramembeddedsystemswhereprogramsneed to run faster in limited memory.
- 4. Cisusedtodevelopgames, anareawherelatency is very important, i.e., a computer has to react quickly to user input.

## **VARIABLES, CONSTANTS, ANDKEYWORDS**

*<STn ?0*2

#### Variables

A variable is a container that stores a 'value.' In the kitchen, we have containersstoringrice, dal, sugar, etc. Similartothat variable incstores the value of a constant. Example:

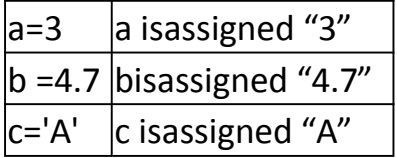

Rulesfornamingvariablesinc:

1. Thefirstcharactermustbe analphabetorunderscore().

- 2. Nocommasorblanksareallowed.
- 3. Nospecialsymbolotherthanunderscoreisallowed
- 4. Variablenamesarecasesensitive

#### Constants

Anentitywhose valuedoesn'tchangeiscalledaconstant.

Typesofconstant

Primarilythereare3typesofconstant:

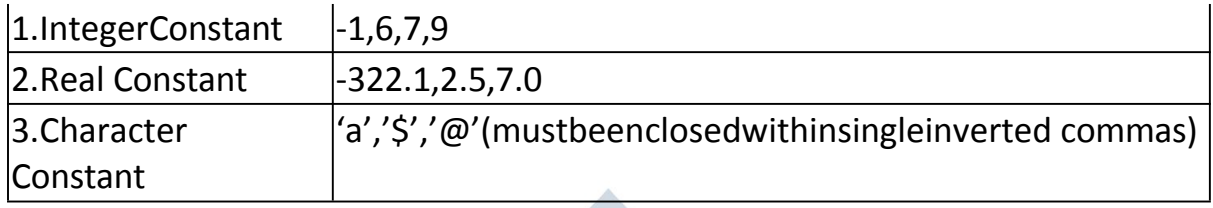

#### **Keywords**

Thesearereservedwordswhose meaningisalreadyknowntothecompiler. There are 32 keywords available in c:

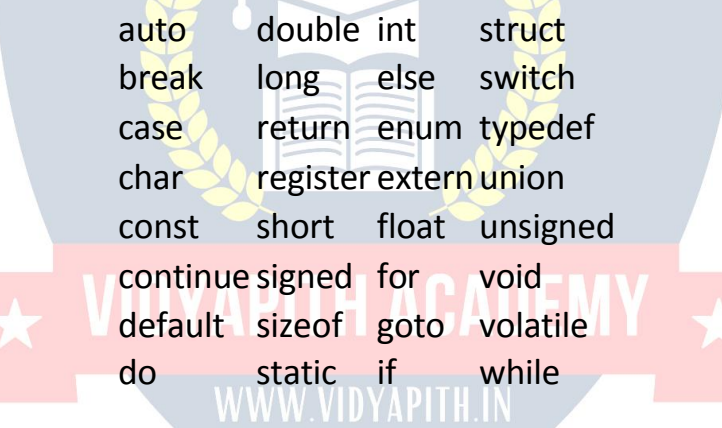

#### **OurfirstC program**

#include<stdio.h>i

nt main() {

printf("Hello,lamlearningCwithHarry"); return 0;

File:first.c

Thebasicstructureofa C program

- Allcprogramshavetofollowabasicstructure.A cprogramstartswith the mainfunctionandexecutesinstructionspresentsinsideit.Eachinstruction terminated with a semicolon(;)
- Thereare some basicrules which are applicable to all the cprograms:
	- 1. Everyprogram'sexecutionstartsfrom themainfunction.
	- 2. Allthestatementsareterminatedwitha semi-colon.
	- 3. Instructionsarecase-sensitive.
	- 4. Instructionsareexecutedinthesameorderinwhichtheyarewritten.

#### **Comments**

Commentsareusedtoclarify somethingabouttheprograminplainlanguage. It is a way for us to add notes to our program. There are two types of comments in c:

- 1. Singlelinecomment://Thisisacomment.
- 2. Multi-linecomment:/\*Thisismulti-linecomment\*/

Comments in a C program are not executed and ignored.

#### **Compilationandexecution**

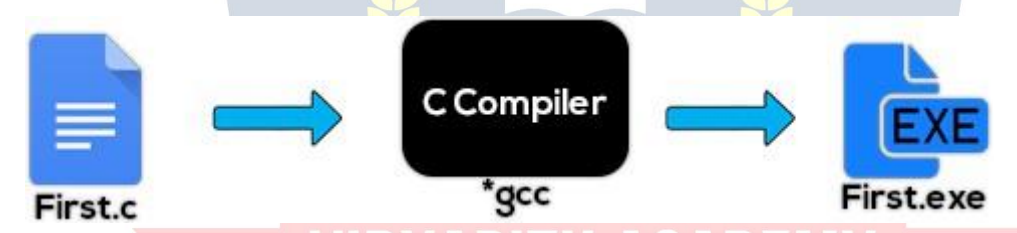

- Acompilerisacomputerprogramthatconvertsacprogramintomachine language so that it can be easily understood by the computer.
- A program is written in plain text. This plain text is a combination of instructionsinaparticularsequence.Thecompilerperformssomebasic checks and finally converts the program into an executable.

#### **Libraryfunctions**

C language has a lot of valuable library functions which is used to carry out a certaintask;forinstance,printffunctionisusedtoprintvaluesonthescreen.

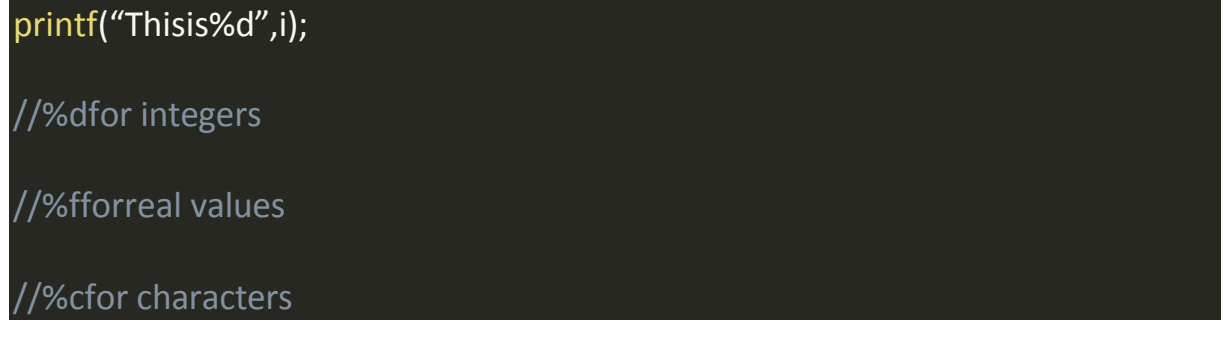

#### **Types of variables**

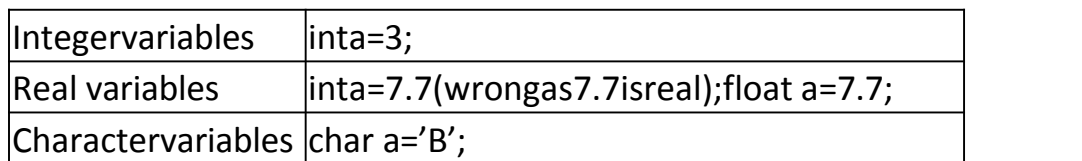

#### **Receivinginputfromtheuser**

Inordertotakeinputfromtheuserandassignittoavariable,weusescanf function.

Thesyntaxforusingscanf:

scanf("%d",&i);//[This&isimportant]

&isthe"addressof"operator,anditmeansthatthesuppliedvalueshouldbe copied to the address which is indicated by variable i.

PracticeSet:

**Q1**.Writeacprogramtocalculatetheareaofa rectangle:

a) usinghardcodedinputs&

b) usinginputssuppliedbytheuser

**Q2.**Calculatetheareaofacircleandmodifythesameprogramtocalculatethe volume of a cylinder given its radius and height.

**Q3.**WriteaprogramtoconvertCelsius(Centigradedegreestemperatureto Fahrenheit)

**Q4.**Writeaprogramtocalculatesimpleinterestforasetofvalues representing principle, no of years, and rate of interest.

# **INSTRUCTIONSANDOPERATORS**

AC-programisasetofinstructions. Justlikearecipe -whichcontains instructions to prepare a particular dish.

#### **Types of instructions**:

1.Typedeclarationinstruction

- 2. Arithmeticinstruction
- 3.Controlinstruction

#### **Typeofdeclaration instruction:**

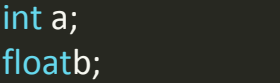

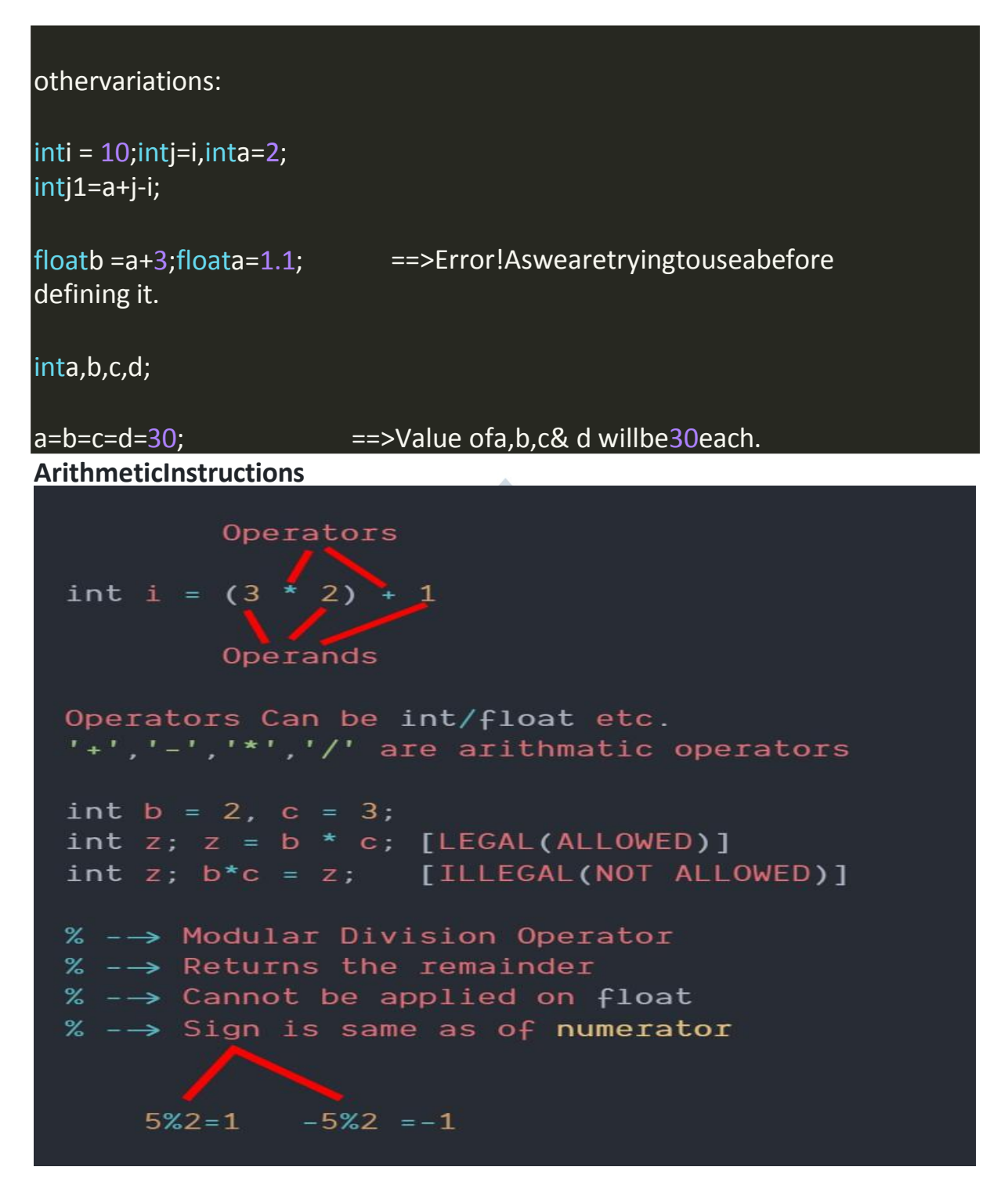

#### Note:

- 1. Nooperatorisassumedtobepresent int
	- i=ab(Invalid)
	- inti=a\*b(valid)
- 2. Thereisnooperatortoperformexponentiationinchoweverwecanuse pow(x,y) from <math.h>(More later).

#### **Type conversion** AnArithmeticoperationbetween

intandint  $=$   $\Rightarrow$  int int and float==>float floatandfloat==>float

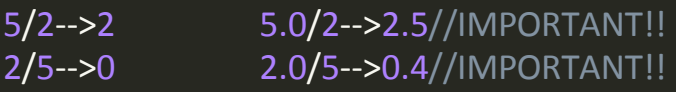

NOTE:

inta= 3.5;//Inthiscase, 3.5(float) willbedenotedtoa3(int)becausea cannot store floats.

floata=8;//awillstore8.0[8-->8.0(Promotiontofloat)]

#### **QuickQuiz:**

Question-intk=3.0/9value ofk?andwhy? Solution-3.0/9=0.333, butsince kisanint, it cannot storefloats & value 0.33 is demoted to  $0.$ 

#### **OperatorPrecedenceinC**

 $3*x-Syis(3x)-(8y)or3(x-Sy)?$ 

Intheclanguage, simplemathematical ruleslike BODMAS nolonger apply. The answer to the above question is provided by operator precedence &associativity.

#### WWW.VIDYAPITH.IN

#### Operatorprecedence

ThefollowingtablelisttheoperatorpriorityinC

#### **PriorityOperators**

```
1<sup>st</sup>*/\%2<sub>nd</sub>+ -2rd\qquad \qquad -
```
Operatorsofhigherpriorityareevaluatedfirstintheabsenceof parenthesis.

#### Operatorassociativity

Whenoperatorsofequalpriorityarepresentinanexpression, the tie is taken care of by associativity

 $x^*y/z=>(x^*y)/z$ 

#### $x/y^*z = > (x/y)^*z$

#### \*,/followsleft torightassociativity.

#### **Controlinstructions**

Determinestheflowofcontrolinaprogram. Four types of control instruction in C are:

- 1. SequenceControlInstruction
- 2. DecisionControlInstruction
- 3. LoopControlInstruction
- 4. Case-Controllnstruction

**PracticeSet** 

Q1. Whichofthe following is invalidinc?

1.  $inta; b=a;$ 

2. intv=3^3;

3. chardt='21Dec2020';

Q2. Whatdata type will  $3.0/8 - 2$  return?

Q3. Writeaprogramtocheckwhethera numberisdivisible97ornot.

Q4. Explainstepbystepevaluation of 3\*x/y-z+k

Where  $x=2$ ,  $y=3$ ,  $z=3$  and  $k=1$ 

Q5.3.0+1willbe: 1. Integer

## **APITH ACADEMY**

- 2. Floatingnumber
- 3. Character

## **CONDITIONALINSTRUCTIONS**

Sometimeswewanttowatchcomedyvideosonyoutube ifthedayisSunday. Sometimes we order junk food if it is our friend's birthday in the hostel. You might want to buy an umbrella if it's raining and you have the money. You order the meal if dal or your favorite bhindi is listed on the menu.

Allthese aredecisionsthatdependonconditionsbeingmet.

In'C'language, too, we must be able to execute instructions on a condition(s) being met

#### Decision-makinginstructionsinC

- If-elsestatement
- Switch statement

#### If-elsestatement

Thesyntaxofanif-elsestatementinc lookslikethis:

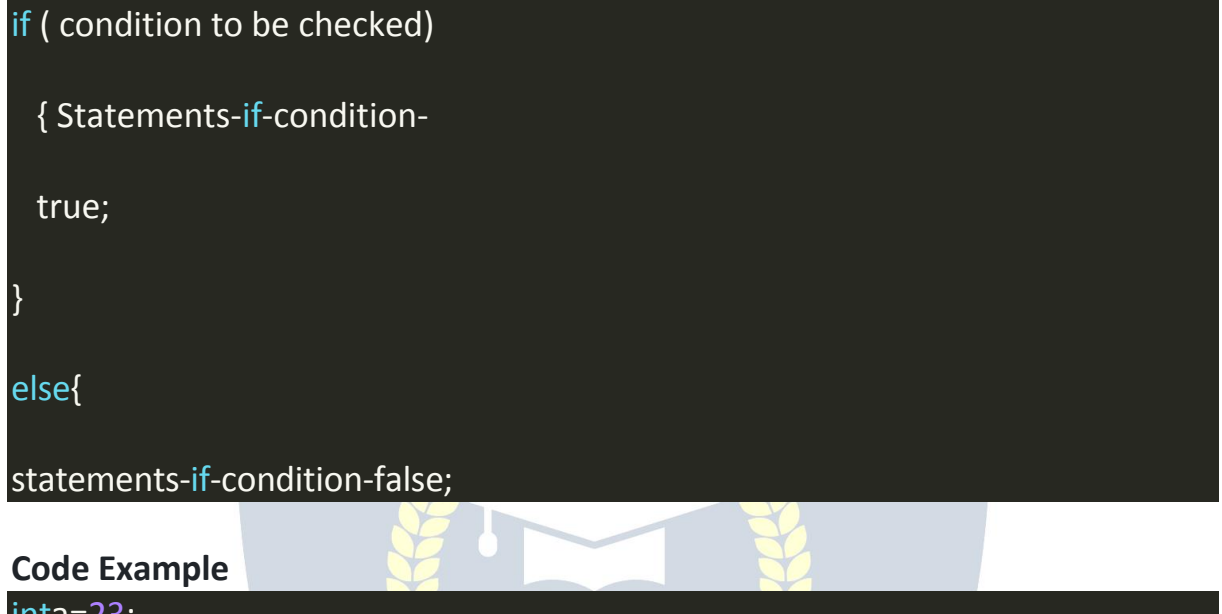

 $if(a > 18)$ printf("youcandrive\n");

Notethatelse block isnotnecessarybutoptional.

#### **WWW.VIDYAPITH.IN RelationalOperatorsinC**

Relationaloperatorsareusedtoevaluateconditions(trueorfalse)insidetheif statements. Some examples of relational operators are:

- equals to  $==$
- greaterthan oregual to  $>=$
- greater than  $\geq$
- lessthan  $\leq$
- lessthanorequal to  $\leq$   $=$
- $I =$ notequalto

ImportantNote:'='isusedforanassignment, whereas'=='isusedforan equality check.

The condition can be any valid expression. In C, a non-zero value is considered to be true.

#### **Logical Operators**

&&, | |,and!are thethreelogicaloperatorsinC.Thesearereadas"and,""or," and "not." They are used to provide logic to our c programs.

#### **Useoflogicaloperators:**

1. &&(AND)istruewhenboththeconditionsaretrue "1

and 0" is evaluated as false

"OandO"isevaluatedasfalse "1

and 1" is evaluated as true

2. | | (OR) is true when at least one of the conditions is true. (1 or 0 = 1) (1 or 1  $=1)$ 

3. !returnstrue ifgivenfalseandfalseifgiventrue.

 $!(3 == 3)$ evaluatestofalse

!(3>30)evaluatestotrue

Asthenumberofconditionsincreases, the level of indentation increases. This reduces readability. Logical operators come to the rescue in such cases.

#### **Elseifclause**

### <u>ESTN 205</u>

Insteadofusing multiple if statements, we can also use else if along with if, thus forming an if-else if-else ladder.

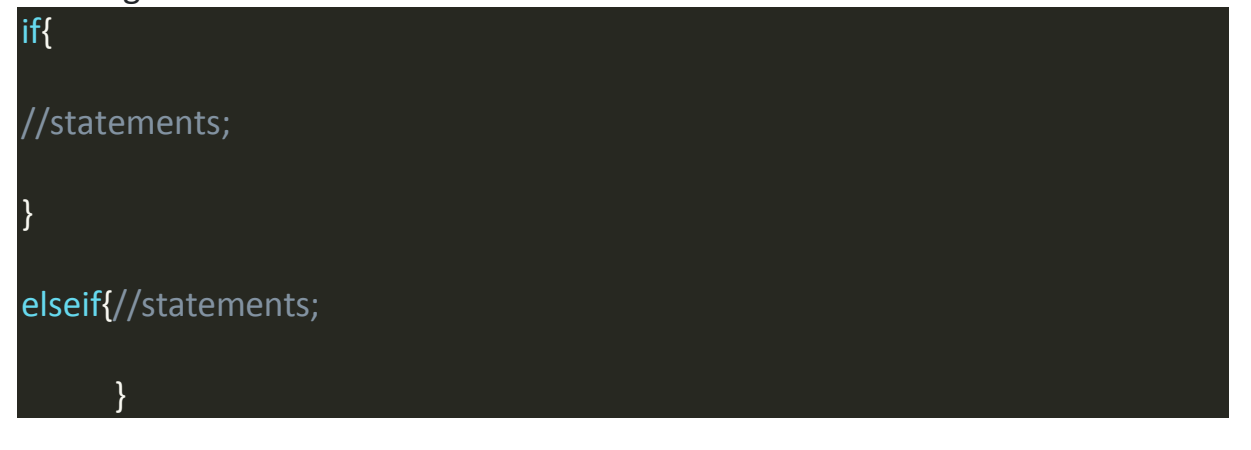

else{//statements;

Usingif-elseif-elsereducesindents. Thelast "else" isoptional. Also, therecan be any number of "else if."

Lastelseisexecutedonlyifallconditionsfail.

#### **OperatorPrecedence** PriorityOperator

 $1<sup>st</sup>$  $2<sup>nd</sup>$  $*, /, \%$  $3<sup>rd</sup>$  $+, 4<sup>th</sup>$  $\langle \rangle \langle = \rangle \rangle =$  $5<sup>th</sup>$  $=$ ,  $=$  $6<sup>th</sup>$ &&  $7<sup>th</sup>$  $\mathbf{H}$ 8<sup>th</sup>  $=$ 

#### **Conditionaloperators**

A shorthand "if-else" can be written using conditional or ternary operators. Condition ?expression-if-true ; expression-if-false

Here,'?'and':'are Ternaryoperators.

### Switchcase-controlinstruction WWW VID

Switch-caseisusedwhenwehavetomakeachoicebetweenthenumberof alternatives for a given variable.  $\mathcal{L}$ 

#### Syntax,

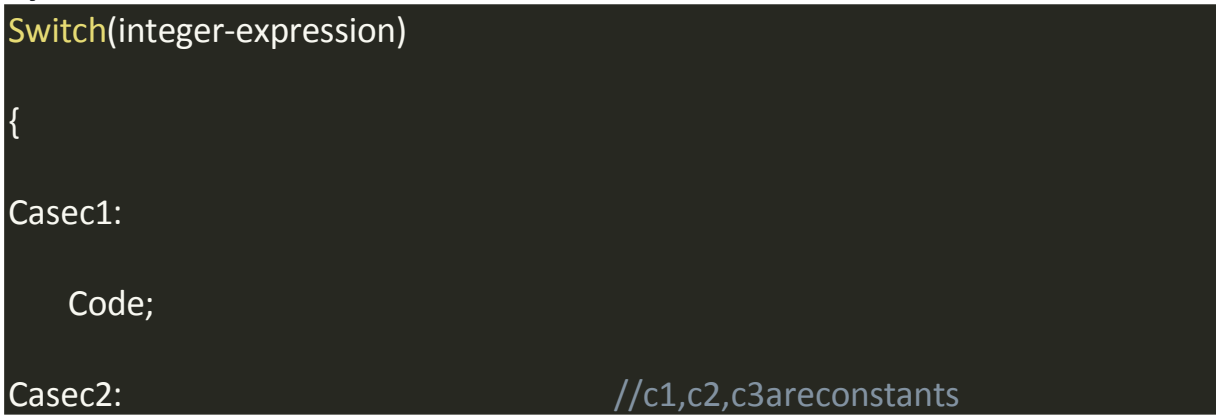

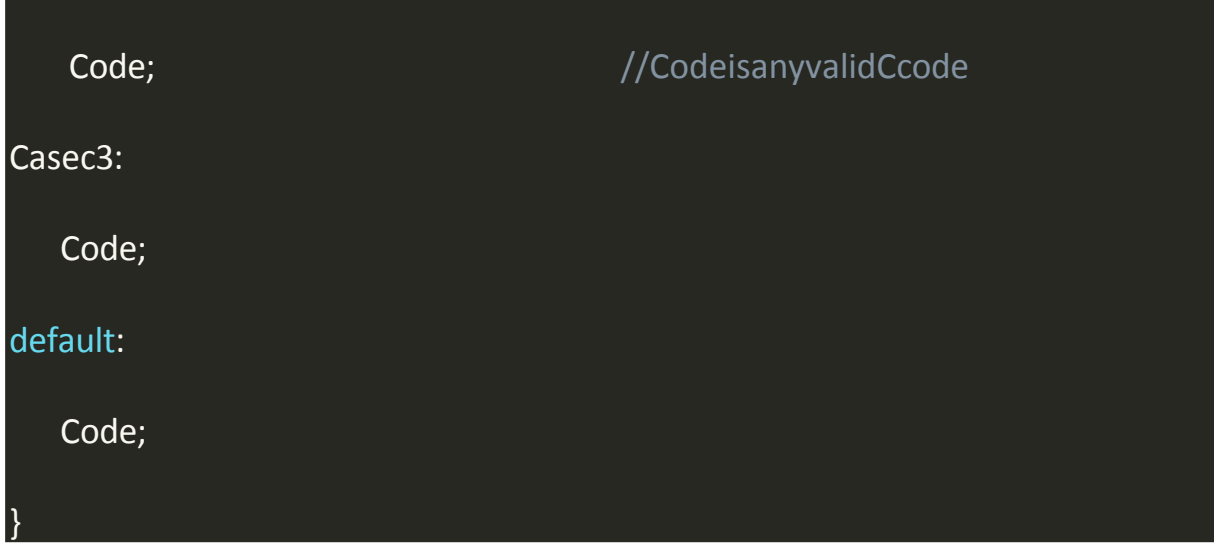

Thevalueofinteger-expressionis matchedagainstc1,c2,c3........... if it matched anyofthesecases, that case along with all subsequent "case" and "default" statements are executed.

QuickQuiz: Writeaprogramtofind the grade of astudent given his marks based on below:

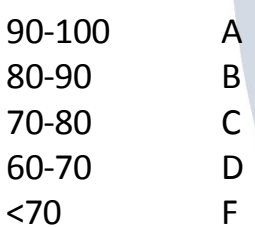

#### **Important notes**

- Wecanuseswitchcase statementsevenbywritinginanyorderofour choice
- Charvaluesare allowedastheycanbe easilyevaluated toan integer
- Aswitchcanoccurwithinanother, butinpractice, this is rarely done

#### PracticeSet

1. Whatwillbe the outputofthisprogram?

```
inta=10;if(a=11)printf("lam11");
else
 printf("lam not11");
```
- 2. Write a program to find out whether a student is pass or fail; if it requiresatotalof40%andatleast33%ineachsubjecttopass.Assume 3 subjects and take marks as input from the user.
- 3. Calculateincometaxpaidbyanemployeetothegovernmentasperthe slabs mentioned below:

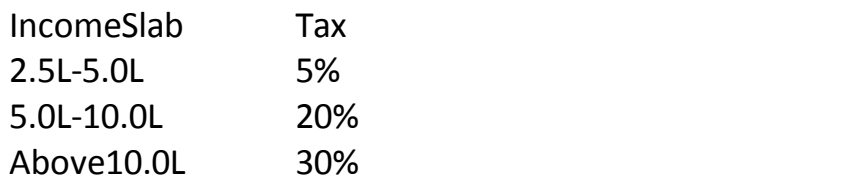

Notethatthereisnotaxbelow2.5L.Takeincomeamountasaninputfromthe user.

- 4. Writea programtofindwhetherayearenteredbytheuserisaleap year or not. Take the year as input from the user.
- 5. Writeaprogramtodeterminewhetheracharacterenteredbytheuser is
- lowercase or not.<br>6. Writeaprogramtofindthegreatestoffournumbersenteredbythe user.

## LOOPCONTROL INSTRUCTION

#### **Whyloops?**

Sometimeswewantourprogramstoexecuteafewsetsofinstructionsover and over again, for eg. Printing 1 to 100, first 100 even numbers, etc. Henceloopsmakeiteasyforaprogrammertotell thecomputerthatagiven set of instructions must be executed repeatedly.

#### **TypesofLoops**:Primarily,there arethreetypesofloopinc language:

1.Whileloop 2.do-whileloop ESTI 202 3.for loop Wewilllook intothisone byone

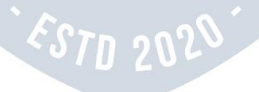

#### **While Loop**

//Code

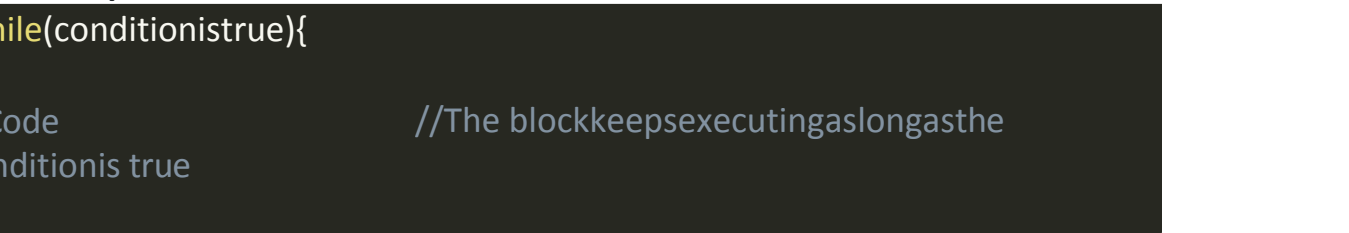

#### Anexample:

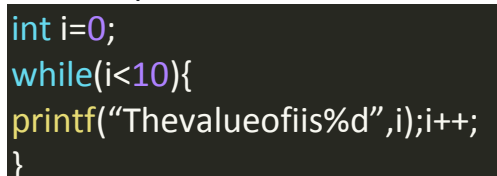

#### Note:

If the conditionne verbecomes false, the while loopkeeps getting executed. Such a loop is known as an infinite loop.

QuickQuiz: Writeaprogramtoprintnaturalnumbersfrom 10to 20 when the initial loop counter i is initialized to 0. Theloop counterneednotbeint, it can be afloatas well.

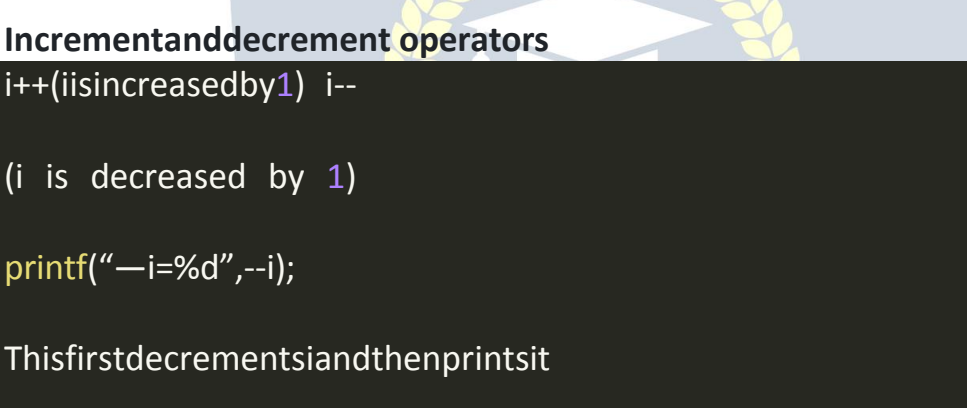

printf("i--=%d",i--);

Thisfirstprintsiandthendecrementsit 71 202

- +++operatorsdoesnotexists=>Important
- $+=$ iscompoundassignmentoperatorjustlike  $=-$ , $*$ =, $/=$ &%==>Also important

#### Do-whileloop:

```
Thesyntaxofdo-whilelooplookslikethis:
```
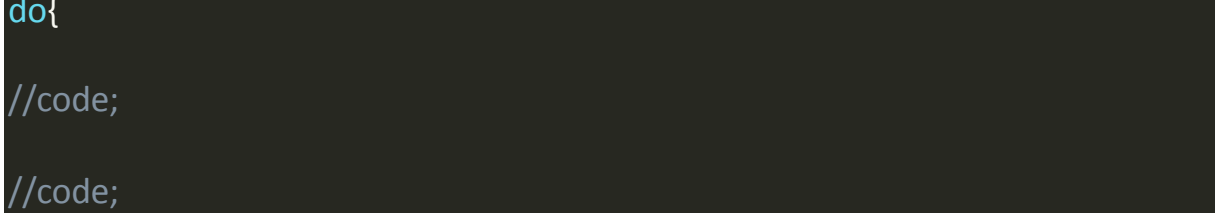

#### }while(condition)

Do-whileloopworksverysimilartowhile loop While -> checks the condition & then executes the code Do-while->executesthecode&thenchecksthecondition \*\*do-whileloop=whileloopwhichexecutesatleastonce

#### **ForLoop**

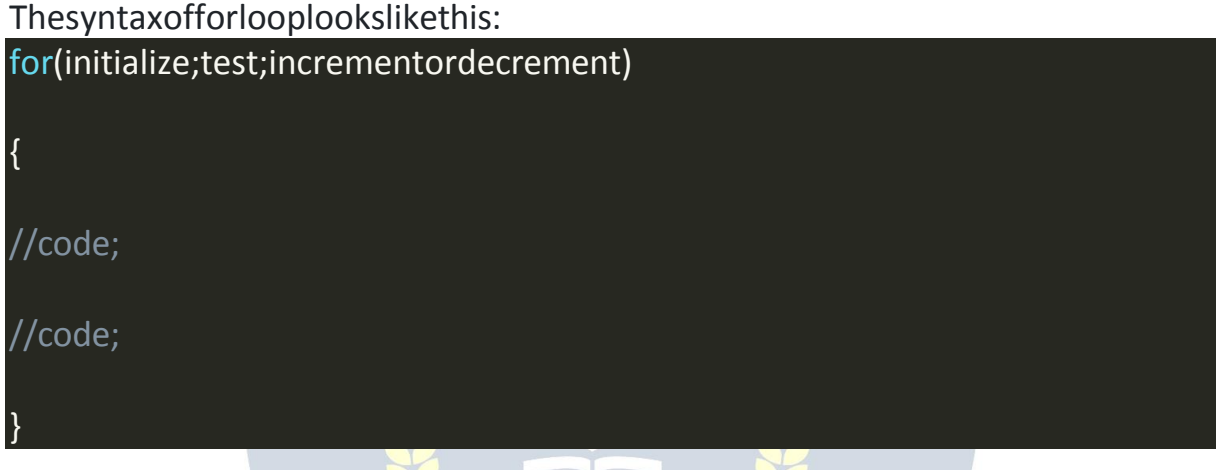

Initialize->settingalopcountertoaninitialvalue Test -> checking a condition Increment->updatingtheloopcounter

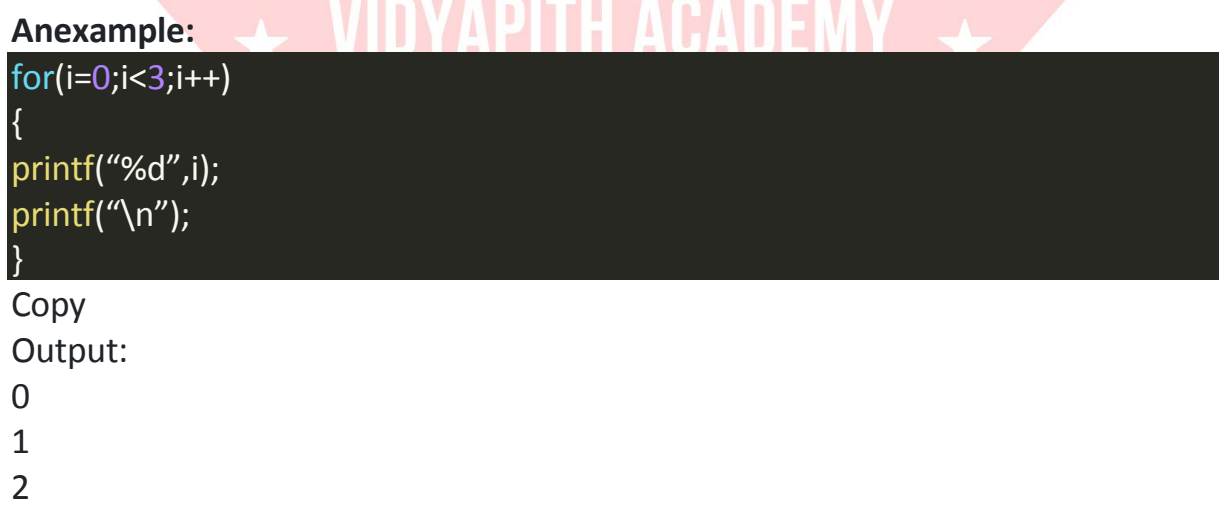

**QuickQuiz**:Writeaprogramtoprintfirstnnaturalnumbersusingforloop.

**AcaseofDecrementingforloop**  $for(i=5;i;i--)$ 

#### printf("%d\n",i);

Thisforloopwillkeeponrunninguntilibecomes0. The loop runs in the following steps:

- 1. iisinitializedto5
- 2. The condition"i"(0ornone)is tested
- 3. The codeisexecuted
- 4. iis decremented
- 5. Conditioniischecked,andthecodeisexecutedifit'snot0.
- 6. &soonuntili isnon 0.

**QuickQuiz**:Writeaprogramtoprintnnaturalnumbersinreverseorder.

#### **TheBreakStatementinC**

The break statement is used to exit the loop irrespective of whether the conditionistrueorfalse.Whenevera"break"isencounteredinsidetheloop, the controls are sent outside the loop.

Letusseewith an example:

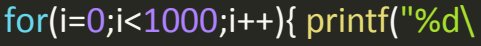

n",i);  $if(i==5)$ {

break;

}

} Output:0,1,2,3,4,5andnot0to100

#### **Thecontinuestatementin c**

The continue statement in c is used to immediately move to the next of the loop.Thecontrolistakentothenextiteration,thusskipping everythingbelow continue inside the loop for that iteration.

Letuslookatan example:

```
intskip=5; int
i=0;
while(i<10){ i
f(i != skip)continue;
else
printf(%d",i);
}
```
Output:5andnot0....................9

#### **Notes:**

1. Sometimes,thenameofthevariablemightnotindicatethebehaviorofthe program.

2. Breakstatementcompletelyexitstheloop

3. Continuestatementskipstheparticulariterationoftheloop

PracticeSet

- 1. Writeaprogramtoprintthemultiplicationtableofagivennumbern.
- 2. Writeaprogramtoprinta multiplicationtableof10inreversedorder
- 3. Ado-while loopis executed:
- Atleastonce
- Atleast twice
- Atmostonce

4. Whatcanbedoneusingonetypeofloopcanalsobedoneusingtheother two types of loops – True or False.

- 5. Writeaprogramtosumthefirsttennaturalnumbersusingawhileloop.
- 6. Writea programtoimplementprogram5using foranddo-while loop.

7. Writeaprogramtocalculatethesumofthenumbersoccurringinthe multiplication table of 8.(Consider 8x1 to 8x10)

- 8. Writeaprogramtocalculatethefactorialofagivennumberusingforloop.
- 9. Repeat8usingawhileloop.
- 10. Writeaprogramtocheckwhetheragivennumberisprimeornotusing loops.
- 11. Implement10usingothertypesofloops.

Project 1: Number Guessing Game

**Problem:** This is going to be fun!!We will write a program that generates a randomnumberandaskstheplayertoguessit.Iftheplayer'sguessis higher than the actual number, the program displays "Lower number please."

Similarly,iftheuser'sguessistoolow,theprogramprints"Highernumber please." Whentheuserguessesthecorrectnumber,theprogramdisplaysthenumber of guesses the player used to arrive at the number.

#### **Hints:**

- Use loops
- Use a randomnumber generator.

**Code:**

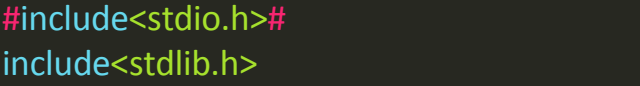

#### #include<time.h>

```
intmain(){
 intnumber,guess,nguesses=1;
 srand(time(0));
 number=rand()%100+1;//Generatesarandomnumberbetween1and 100
 //printf("Thenumberis%d\n",number);
 //Keeprunningtheloopuntilthenumberisguessed do{
   printf("Guessthenumberbetween1to100\n");
   scanf("%d", &guess);
   if(guess>number){
     printf("Lowernumberplease!\n");
    }
   else
     if(guess<number){printf("Highern
     umberplease!\n");
    }
   else{
     printf("Youguesseditin%dattempts\n",nguesses);
    }
   nguesses++;
 }while(guess!=number);
 return0;
```
WWW.VIDYAPHELIN

## FUNCTIONSANDRECURSIONS

Sometimesourprogramgetsbiggerinsize,anditsnotpossiblefora programmer to track which piece of code is doing what. Thefunctionisawaytobreakourcodeintochunkssothatitispossiblefora programmer to reuse them.

#### **Whatis afunction?**

}

Afunctionisablockofcodethatperformsa particulartask.A functioncanbe reused by the programmer in a given program any number of times. Exampleandsyntaxofafunction:

#include<stdio.h>

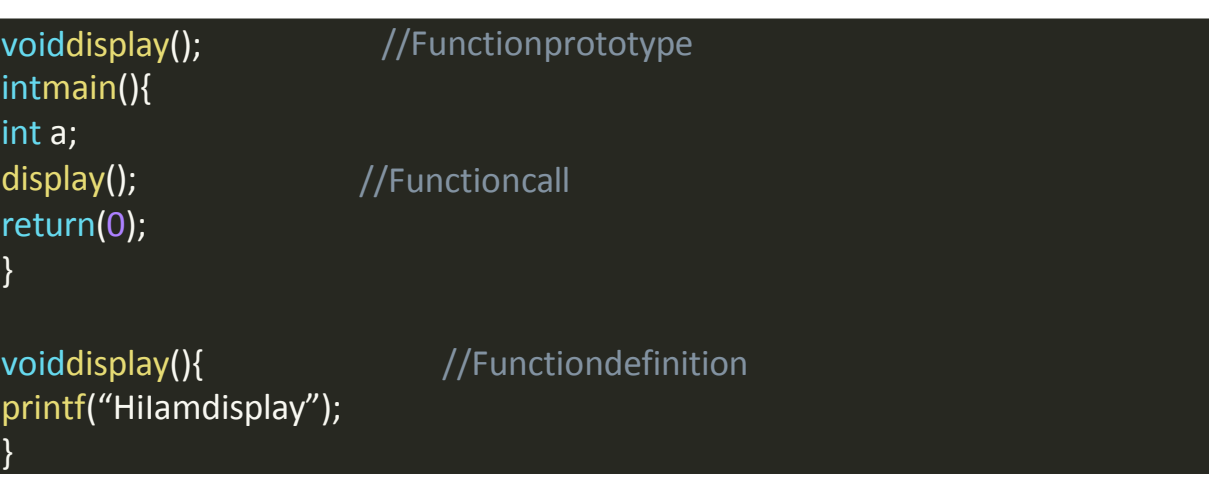

#### **Function prototype:**

Functionprototypeisawaytotellthecompileraboutthefunctionweare going to define in the program.

Herevoidindicatesthatthefunctionreturnsnothing.

#### **Function call:**

Functioncallisawaytotellthecompilertoexecutethefunctionbodyatthe time the call is made.

Notethattheprogramexecutionstartsfromthemainfunctioninthe sequence the instructions are written.

#### **Function definition:**

This part contains the exact set of instructions that are executed during the function call. When a function is called from main(), the main function falls asleepandgetstemporarilysuspended.Duringthistime,thecontrolgoesto the function being called when the function body is done executing main() resumes.

#### **QuickQuiz:**Writeaprogramwiththree functions,

- 1. Goodmorningfunctionwhichprints"GoodMorning."
- 2. Goodafternoonfunctionwhichprints"GoodAfternoon."
- 3. Goodnightfunction,whichprints"Goodnight."

main() should call all of these in order 1 - 2 - 3.

#### **Important Points:**

- Executionofa cprogramstartsfrommain()
- Acprogramcanhavemorethanone function
- Everyfunctiongetscalleddirectlyorindirectlyfrommain()
- Therearetwotypesoffunctionsinc.Let'stalkaboutthem.

#### **Types of Functions**:

- Libraryfunctions:Commonlyrequiredfunctionsgroupedtogetherina library file on disk.
- User-definedfunctions:Thesearethefunctionsdeclaredanddefinedby the user.

#### **Whyusefunctions?**

- Toavoidrewritingthesamelogicagainand again
- Tokeeptrackofwhatwe aredoinginaprogram
- Totestandchecklogicindependently

#### **Passingvaluestofunctions:**

Wecanpassvaluestoafunctionandcangetavalueinreturnfromafunction int sum(int a, int b)

Theaboveprototypemeansthatsumisafunctionwhichtakesvaluesa(oftype int) and b(of type int) and returns a value of type int

Functiondefinitionofsumcanbe:

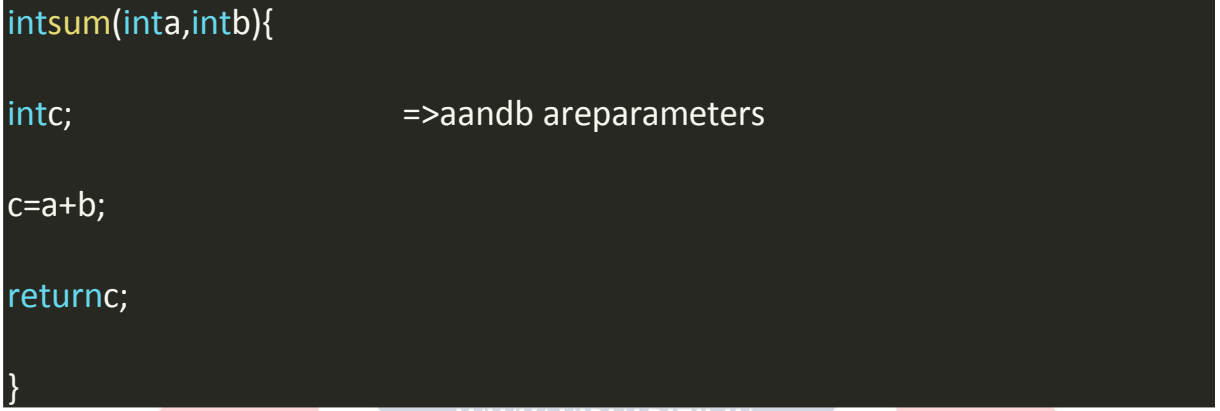

Nowwecancallsum(2,3) [here2and3arearguments];frommainto get5in return.

#### intd=sum(2,3);=>dbecomes 5

#### **Note:**

1. Parametersarethevaluesorvariableplaceholdersinthefunctiondefinition. Ex: a & b

- 2. Argumentsaretheactualvaluespassedtothefunctiontomakeacall.Ex:2 & 3
- 3. Afunctioncanreturnonlyonevalueatatime.
- 4. Ifthepassedvariableischangedinsidethefunction,thefunctioncall

doesn't change the value in the calling function.

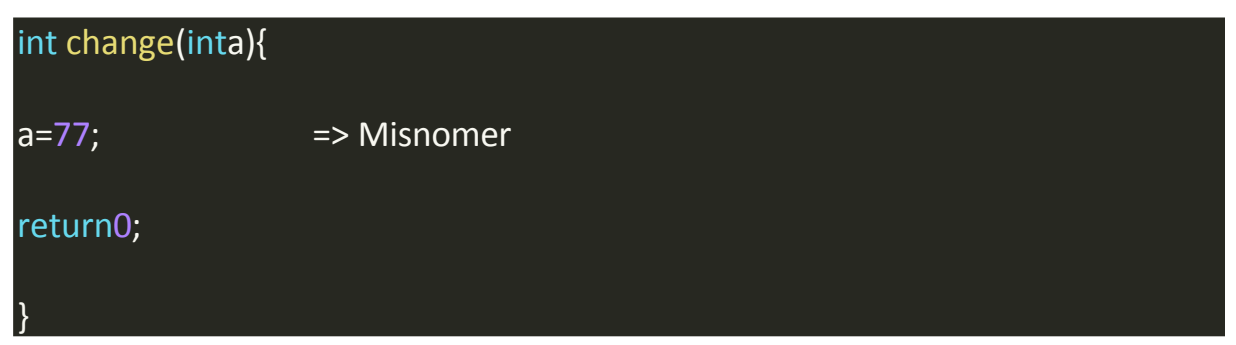

change isafunctionwhichchangesato77.No, if we call it from mainlike this.

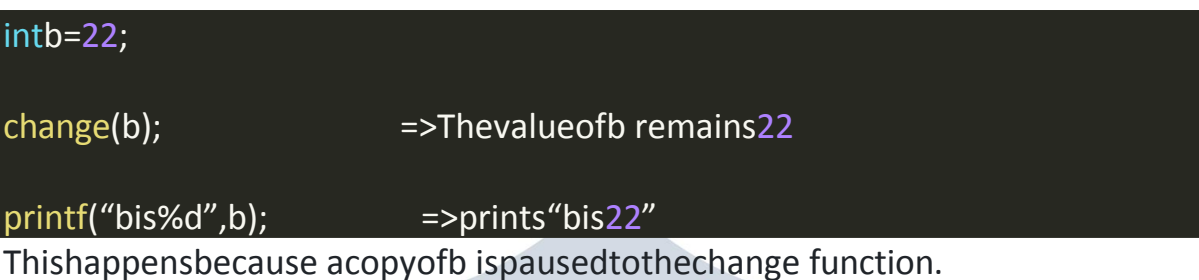

QuickQuiz:Usethelibraryfunctiontocalculatetheareaofasquarewithside a.

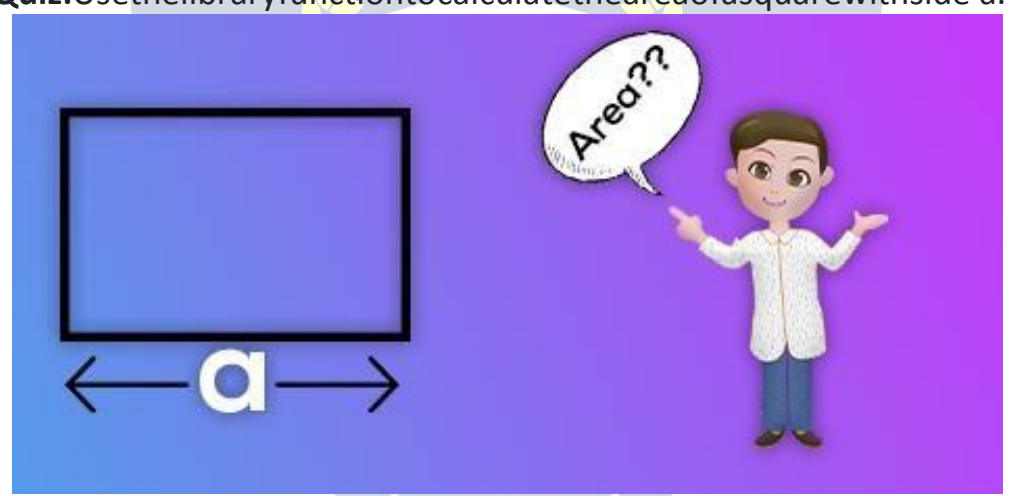

#### **Recursion**

AfunctiondefinedinCcancallitself.Thisiscalledrecursion. A function calling itself is also called a recursive function.

#### **ExampleofRecursion:**

Averygoodexampleofrecursionisfactorial

factorial(n)=1x2x3..................xn

factorial(n)= 1x2x3................n-1xn

factorial(n)=factorialof(n-1)xn

Sincewecanwritefactorialofanumberintermsofitself,wecan programit using recursion.

//Functiontocalculatefactorialusing recursion

```
intfactorial(intx){ i
nt f;
if(x == 0 | x == 1)return 1;
else
f=x*factorial(x-1); return
f; the state \mathbf{f}
```
**Howdoes itwork?**

}

factorial(5)  $\overline{\mathsf{5}}$  x factorial(4) 5 x 4 x factor 5 x 4 x 3 x factorial(2  $5 \times 4 \times 3 \times 2 \times$  factorial(1)  $5x4x3x2x1$ 

#### **Important Notes:**

1. Recursionissometimesthemostdirectwaytocodean algorithm

2. Theconditionwhichdoesn'tcallthefunctionanyfurtherinarecursive function is called the base condition.

3. Sometimes,duetoamistakemadebytheprogrammer,arecursivefunction can keep running without returning, resulting in a memory error.

PracticeSet

- 1. Writeaprogramusingfunctionstofindtheaverageofthree numbers.
- 2. WriteafunctiontoconvertCelciustemperatureintoFahrenheit.
- 3. Writeafunctiontocalculatetheforceofattractiononabodyofmassm exerted by earth. (g=9.8m/S<sup>2</sup>)
- 4. Writeaprogramusingrecursiontocalculatethenthelementofthe Fibonacci series.
- 5. WhatwillthefollowinglineproduceinaCprogram:printf("%d%d %d\n",a,++a,a++);
- 6. Writearecursivefunctiontocalculatethesumoffirstn natural numbers.
- 7. Writeaprogramusingfunctionstoprintthefollowingpattern(firstn lines):

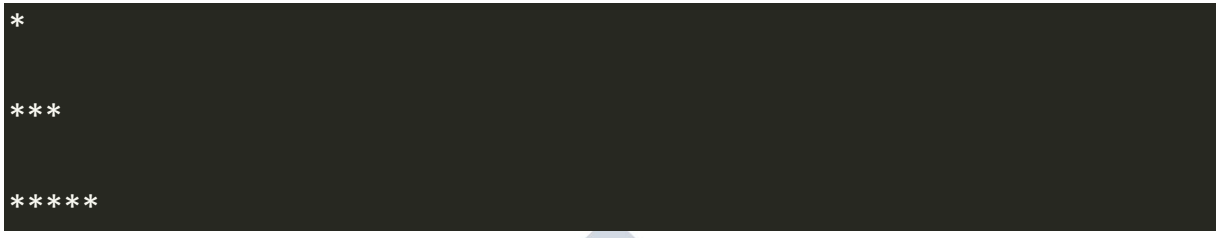

## **POINTERS**

Apointerisa variablethatstorestheaddressofanothervariable.

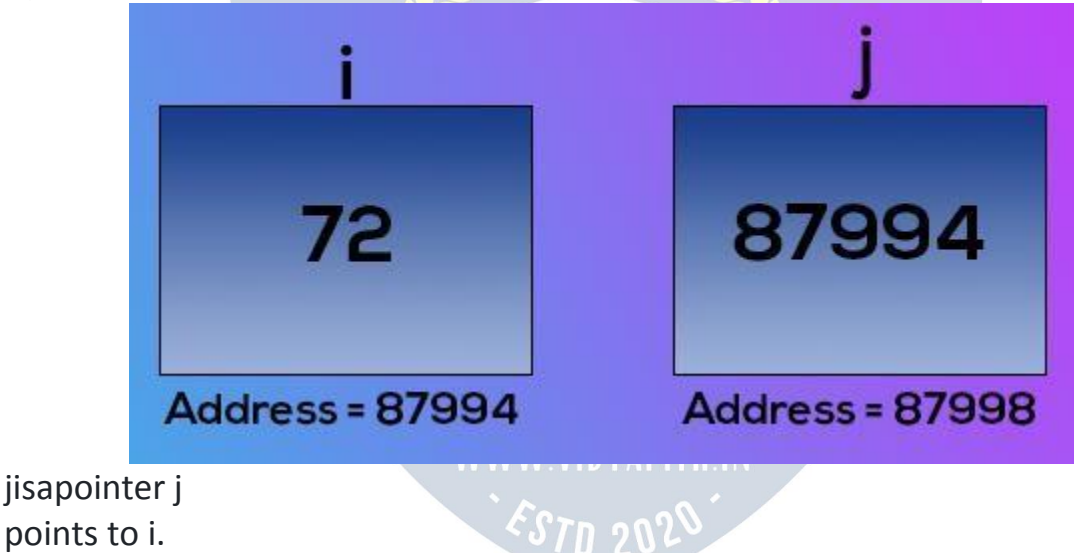

#### The"addressof" (&) operator

Theaddressofoperatorisusedtoobtaintheaddressofagivenvariable If you refer to the diagrams above

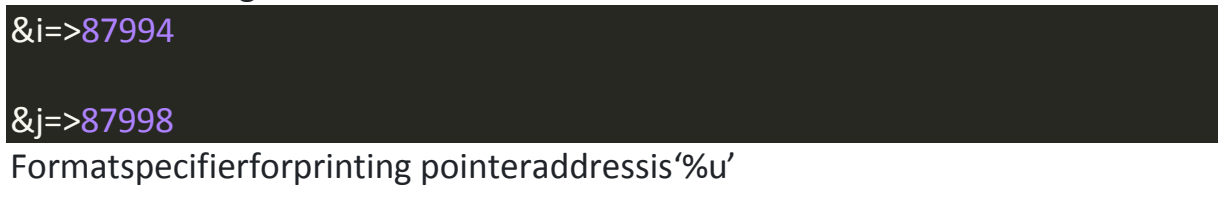

#### The"value of address" operator(\*)

Thevalueataddressor\*operatoris usedtoobtainthevaluepresentata given memory address. It is denoted by \*

#### $*(8i) = 72$

#### **Howtodeclarea pointer?**

\*(&j)=87994<br> **Howtodeclarea pointer?**<br>
Apointerisdeclaredusingthefollowingsyntax,

#### int\*j;=>declare avariablejoftypeint-pointer

j=&i =>storeaddressofiinj

Justlikepointertypeinteger,wealsohavepointerstochar,float, etc.

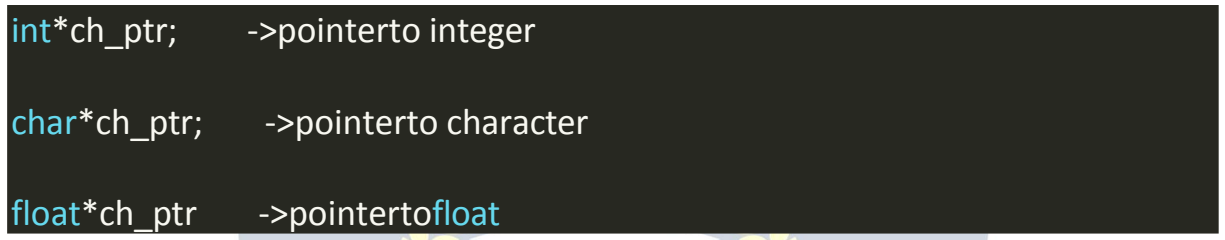

Althoughit'sagoodpractice tousemeaningfulvariablenames,weshouldbe verycarefulwhilereading&workingonprogramsfromfellowprogrammers.

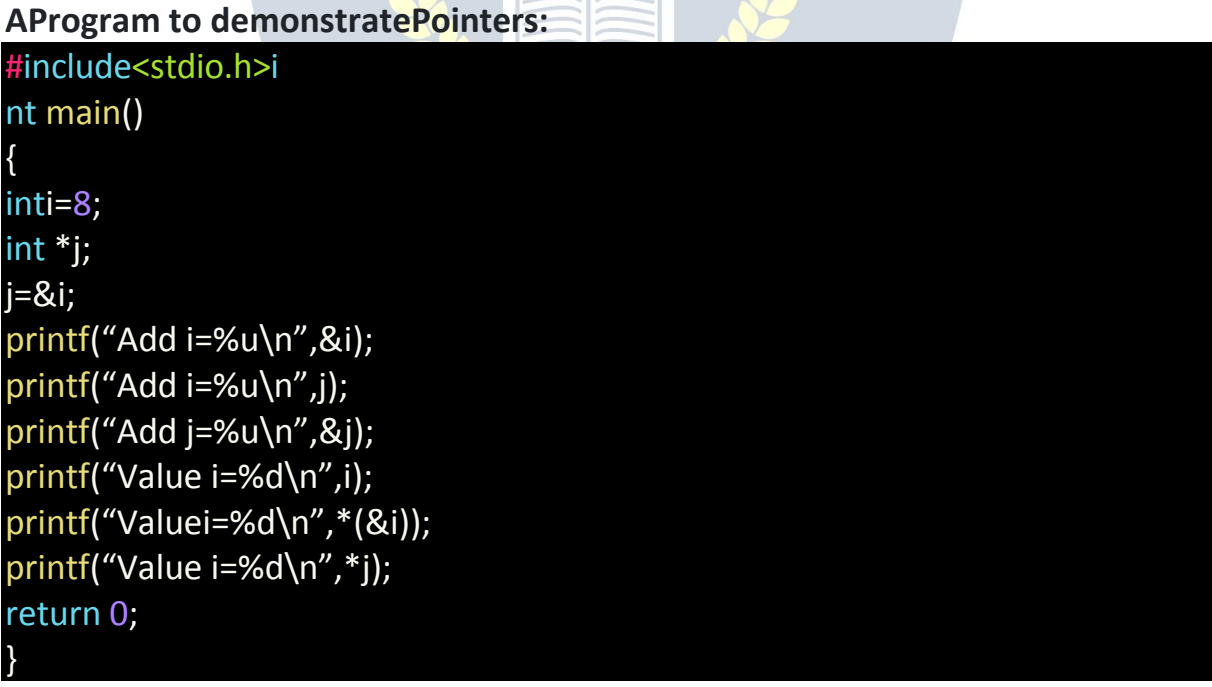

#### **Output:**

Addi=87994

Addi=87994

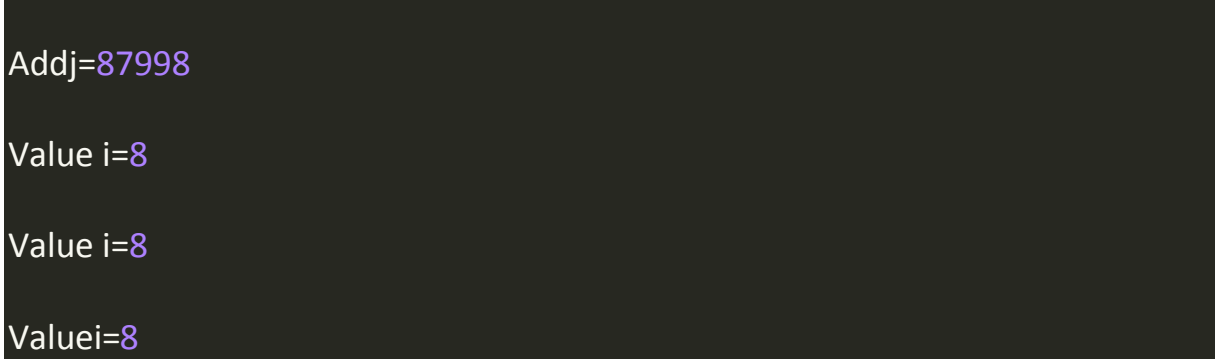

Thisprogramsumsitall.Ifyouunderstandit, youhavegottheideaof pointers.

#### Pointerstoa pointer:

Justlikejispointingtoiorstoringtheaddressofi, we can have another variable, k which can store the address of i. What will be the type of k?

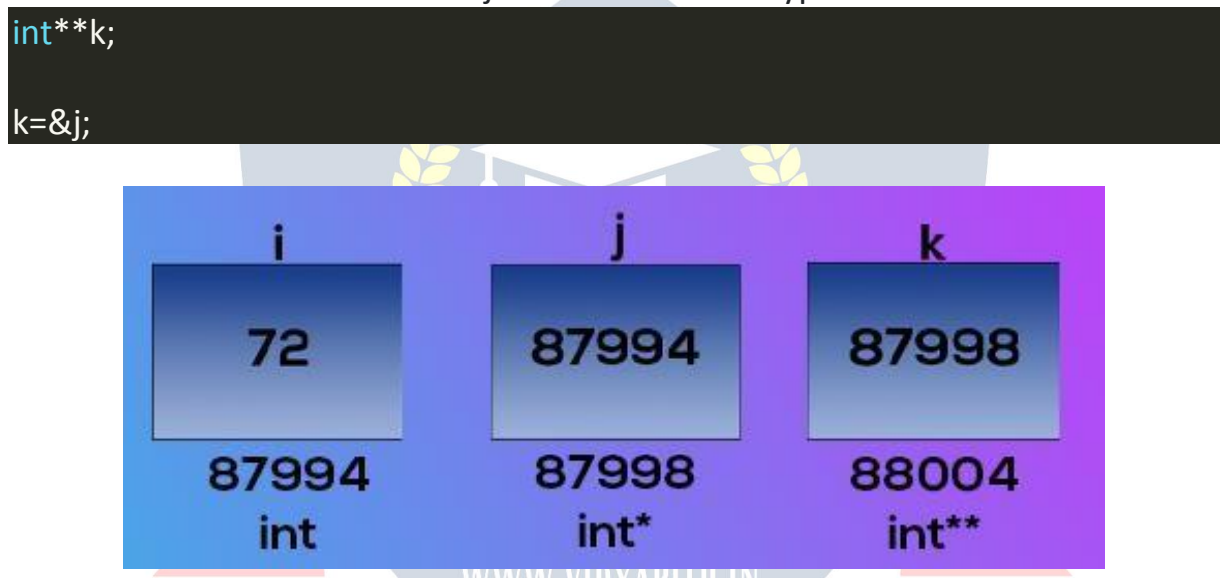

Wecanevengofurtheronelevelandcreateavariableloftypeint\*\*\*tostore the address of k. We mostly use int\* and int\*\* sometimes in real-world programs.

#### **Typesoffunction calls**

Basedonthewaywepassargumentstothefunction, functioncallsare of two types.

- 1. Callbyvalue ->sendingthevaluesof arguments.
- 2. Callbyreference->sendingtheaddressofarguments

#### Call byvalue:

Herethevalues of the arguments are passed to the function. Consider this example:

#### intc=sum(3,4);=>Assume x=3andy=4

Ifsumisdefinedassum(inta,intb),the values3and4are copied toaandb. Now even if we change a and b, nothing happens to the variables x and y.

#### Thisis**callbyvalue.**

InC,weusuallymakea callby value.

#### **Call byreference:**

Here the address of the variable is passed to the function as arguments. Nowsincetheaddressesarepassedtothefunction,thefunctioncannow modify the value of a variable in calling function using \* and & operators. Example:

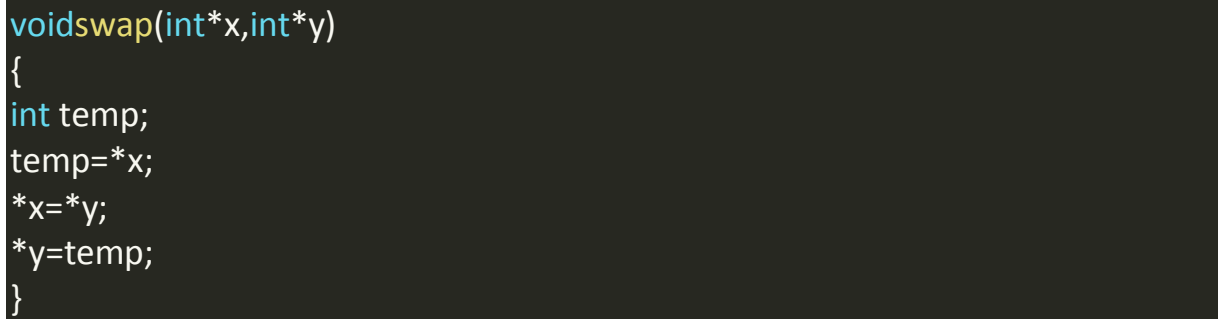

Thisfunctioniscapableofswappingthevaluespassedtoit.Ifa=3andb=4 before a call to swap(a,b),  $a=4$  and  $b=3$  after calling swap.

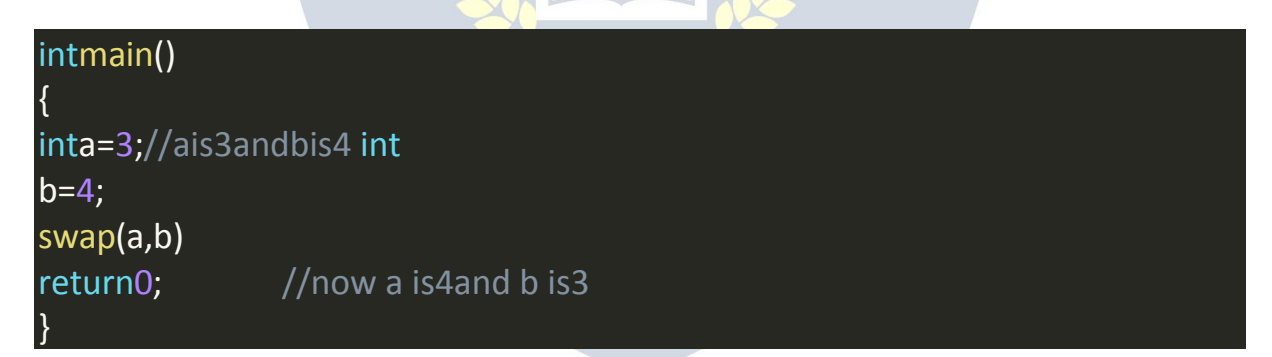

PracticeSet

- 1. Writeaprogramtoprinttheaddressofavariable.Usethisaddressto get the value of this variable.
- 2. Write a program having a variable i. Print the address of i. Pass this variabletoafunctionandprintitsaddress.Aretheseaddressessame? Why?
- 3. Writeaprogramtochangethevalueofavariabletotentimesits current value. Write a function and pass the value by reference.
- 4. Writeaprogramusingafunctionthatcalculatesthesumandaverageof two numbers. Use pointers and print the values of sum and average in main().
- 5. Writeaprogramtoprintthevalueofavariableibyusingthe"pointerto pointer" type of variable.
- 6. Try problem3usingcallbyvalueandverifythatitdoesn'tchangethe value of the said variable.

## ARRAYS

Anarrayisacollectionofsimilar elements. Onevariable=>Capableofstoringmultiple values

## **Syntax,** Thesyntaxofdeclaringanarraylookslikethis: intmarks[90]; exteedling intmarks =>integerarray charname[20]; = = > characterarrayorstring  $f$ loatpercentile $[90]$ ;  $=$ >floatarray Thevaluescannowbeassignedtomarksarraylikethis:

#### marks[0]=33;

#### marks[1]=12;

Note:Itisveryimportanttonotethatthearrayindexstartswith0.

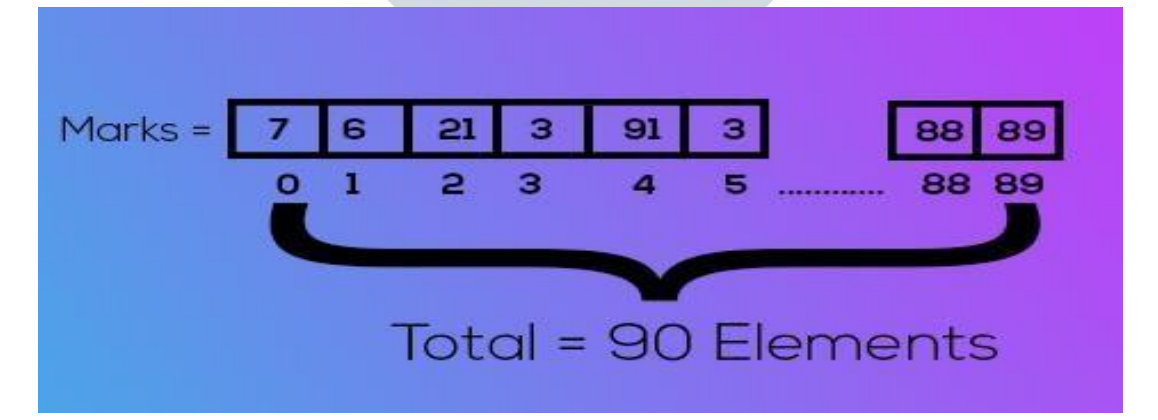

#### **AccessingElements**

Elementsofanarraycanbe accessedusing:

scanf("%d",&marks[0]); =>Inputfirstvalue

#### printf("%d",marks[0]); =>Outputfirstvalue ofthearray

QuickQuiz: Writeaprogramtoacceptmarks of fivestud entsinanarray and print them to the screen.

#### Initializationofanarray

Thereare manyotherwaysinwhichanarraycanbe initialized.

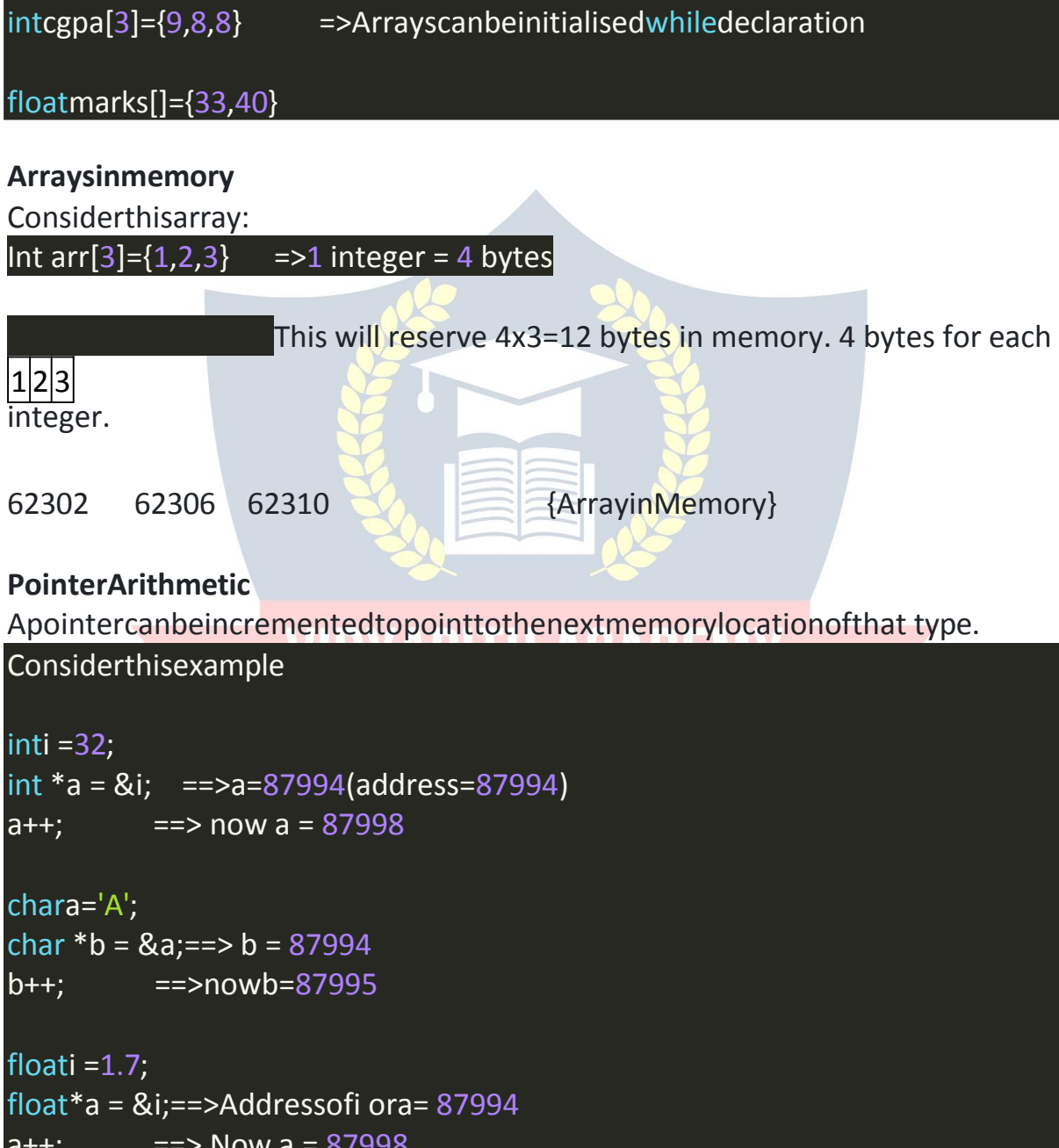

#### Followingoperationscan beperformedonpointers:

- 1. Additionofanumbertoapointer.
- 2. Subtractionofanumberfromapointer
- 3. Subtractionofonepointerfromanother
- 4. Comparisonoftwopointervariables

**QuickQuiz:**Trytheseoperationsonanothervariablebycreatingpointersina separate program. Demonstrate all four operations.

#### **Accessingarrays usingpointers**

Considerthisarray,

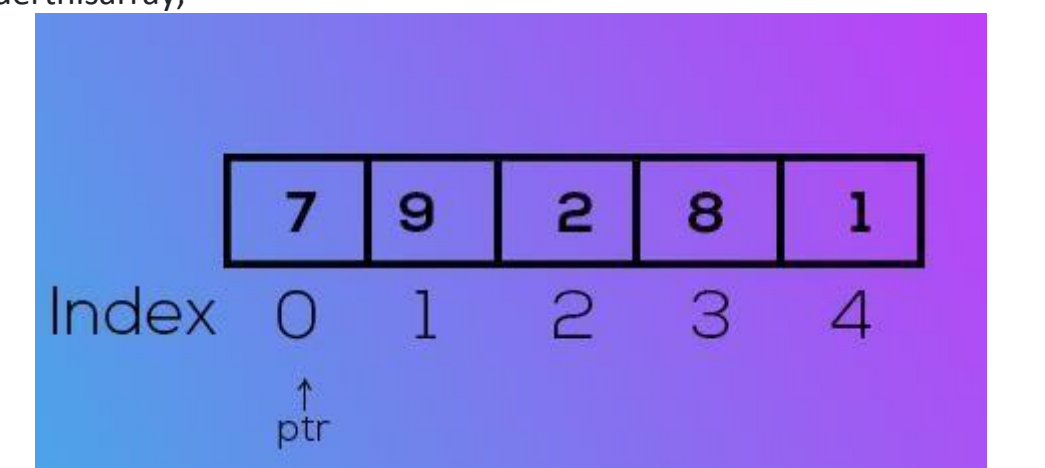

Ifptrpointstoindex0,ptr++willpointtoindex1& so on...

Thiswaywecanhaveanintegerpointerpointingtothefirstelementofthe array like this:

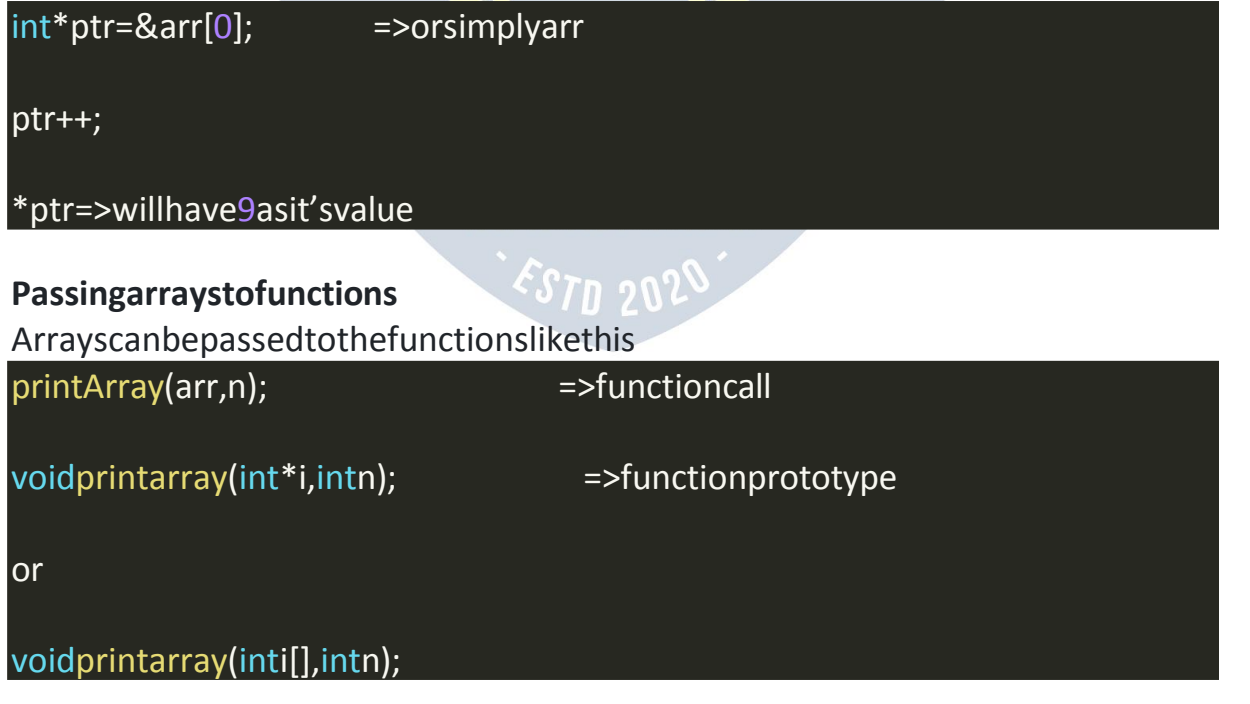

#### **Multidimensionalarrays**

Anarraycanbeof2dimension/3dimension/ndimensions. A 2 dimensional array can be defined as:

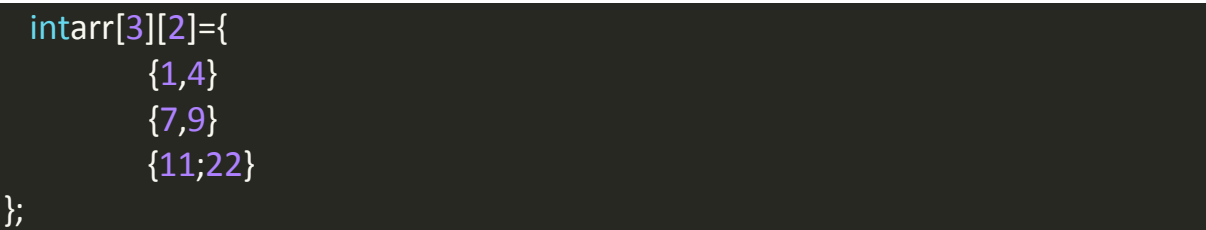

Wecanaccesstheelementsofthisarrayasarr[0][0],arr[0][1]&soon... At arr [0]

[0] value would be 1 and at arr [0] [1] value would be 4.

#### **2-DarraysinMemory**

A2-darraylikea1-darrayisstoredincontiguousmemoryblockslikethis:

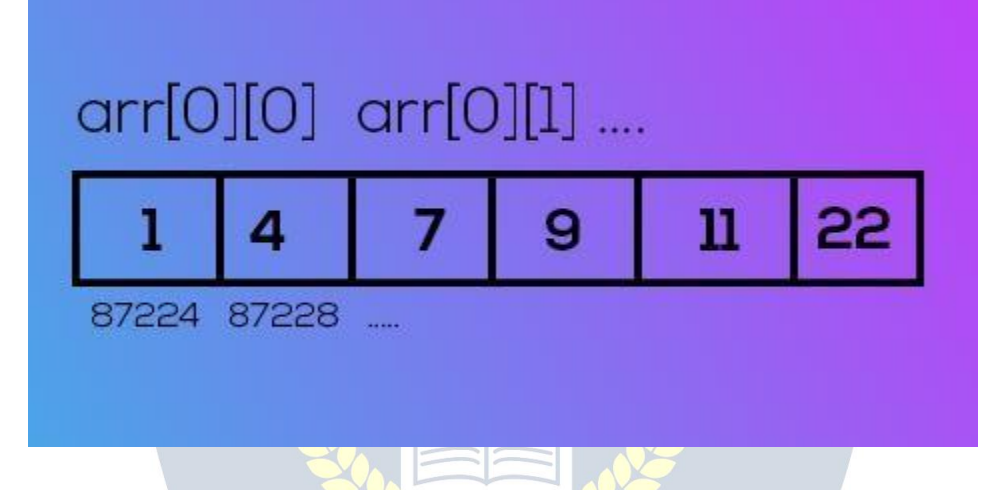

**QuickQuiz:**Createa2-darraybytakinginputfromtheuser.Writeadisplay function to print the content of this 2-d array on the screen.

PracticeSet

- 1. Create an array of 10 numbers. Verify using pointer arithmetic that (ptr+2)pointstothethirdelementwhereptrisapointerpointingtothe first element of the array.
- 2. IfS[3]isa 1-Darrayofintegers, then\*(S+3)referstothethird element:
- True
- False
- Depends
- 3. Writeaprogramtocreateanarrayof10integersandstorea multiplication table of 5 in it.
- 4. Repeatproblem3fora generalinputprovidedbythe userusing scanf()
- 5. Writeaprogramcontainingafunctionthatreversesthearraypassedto it.
- 6. Writeaprogramcontainingfunctionsthatcountsthenumberofpositive integers in an array.
- 7. Createanarrayofsize3x10containingmultiplicationtablesofthe numbers 2,7 and 9, respectively.
- 8. Repeatproblem7foracustom inputgiven bythe user.
- 9. Createathree-dimensionalarrayandprinttheaddressofitselementsin increasing order.

## **STRINGS**

Astringisa1-dcharacterarrayterminatedbyanull('\0')=>{thisisnull character}

Thenullcharacterisusedtodenotestringtermination,charactersarestored in contiguous memory locations.

#### **InitializingStrings**

Sincestringisanarrayofcharacters,itcanbeinitializedasfollows:

chars[]={'H','A','R','R','Y','\0'}

Thereisanothershortcutforinitializing stringsinc language:

chars[]="HARRY"; =>InthiscaseCaddsanullcharacter automatically.

#### **Stringsin memory**

Astring issorted justlikeanarrayinthe memoryasshownbelow

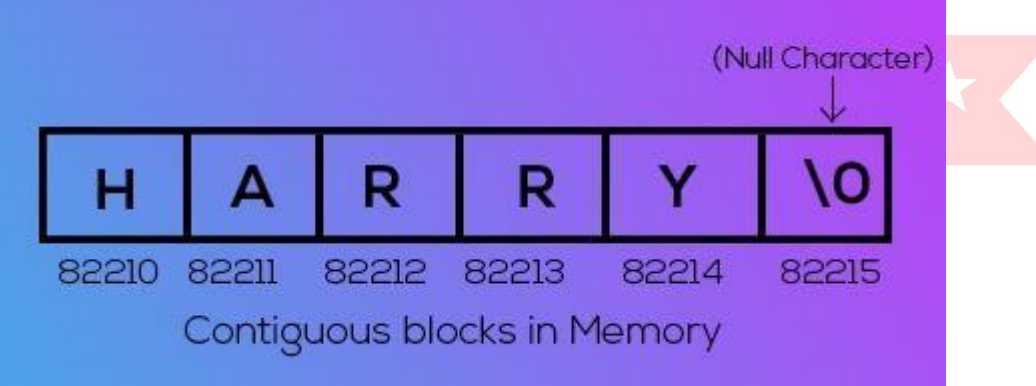

**QuickQuiz:**Create a string using ""andprintitscontentusing aloop.

#### **PrintingStrings**

Astringcanbeprintedcharacterbycharacterusingprintfand%c. But there is another convenient way to print strings in C.

charst[]= "HARRY";

#### printf("%s",st); =>printstheentirestring

#### **Takingstringinputfromtheuser**

Wecanuse%swithscanftotakestring inputfrom the user:

#### charst[50];

#### scanf("%s",&st);

scanfautomaticallyaddsthenullcharacterwhentheenterkey ispressed.

#### **Note:**

- 1. Thestringshouldbeshortenoughtofitintothearray.
- 2. scanfcannotbeusedtoinputmulti-wordstringswith spaces.

#### **gets()andputs()** gets()isa functionthatcanbe usedtoreceiveamulti-wordstring. charst[30];

gets(st);=> theenteredstringisstoredinst!

Multiplegets()callswillbeneededformultiplestrings. Likewise, puts can be used to output a string. puts(st);=>Printsthestringandplacesthecursoronthenextline

#### **Declaringastringusingpointers**

Wecandeclarestringsusing pointers

char \*ptr= "Harry";

This tells the compilers to store the string in the memory and the assigned address is stored in a char pointer.<sup>1</sup>

#### **Note:**

- 1. Onceastringisdefinedusingcharst[]="harry",itcannotbeinitialized to something else.
- 2. Astringdefinedusingpointerscanbereinitialized.=>ptr="rohan";

#### **Standardlibraryfunctionsfor Strings**

Cprovidesasetofstandardlibraryfunctionsforstringsmanipulation. Some of the most commonly used string functions are:

**strlen()-**Thisfunctionisusedtocountthenumberofcharactersinthestring excluding the null ('\0') character.

#### intlength=strlen(st);

Thesefunctionsaredeclaredunder<string.h>headerfile.

#### **strcpy()-**Thisfunctionisusedtocopythecontentofsecondstringintofirst string passed to it.

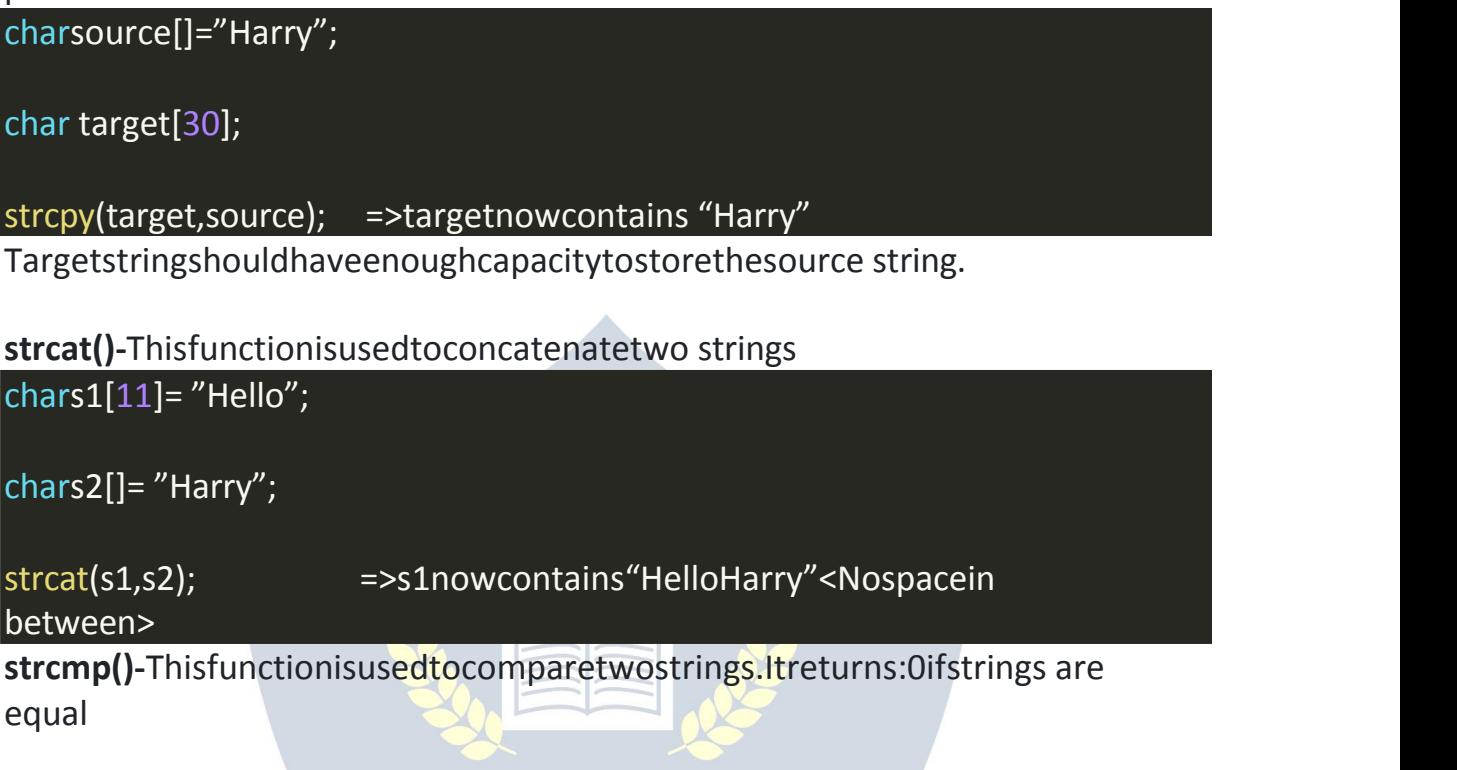

Negetivevalueiffirststringsmismatchingcharacter'sASCIIvalueisnotgreater than second string's corresponding mismatching character. It returns positive values otherwise.

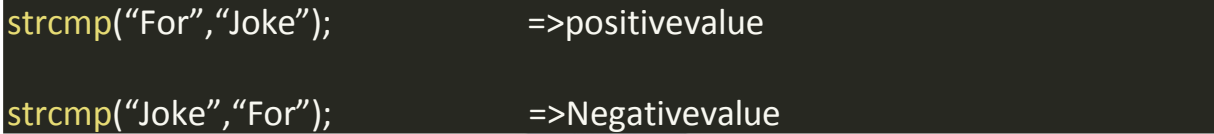

PracticeSet

- 1. Whichofthefollowing isusedtoappropriately readamulti-wordstring-
- Gets()
- $\bullet$  Puts()
- $\bullet$  Printf()
- Scanf()
- 2. Writeaprogramtotakea string asaninputfrom theuserusing%cand %s.Confirmthatthe stringsare equal.
- 3. Writeyourownversionofstrlenfunctionfrom<string.h>
- 4. Write a function slice() to slice a string. It should change the original stringsuchthatitisnowtheslicedstrings.Takemandnasthestartand ending position for slice.
- 5. Writeyourownversionofstrcpyfunctionfrom<string.h>
- 6. Writeaprogramtoencryptastringbyadding1totheASCIIvalueofits characters.
- 7. Writeaprogramtodecryptthestringencryptedusingtheencrypt function in problem 6.
- 8. Writeaprogramtocounttheoccurrenceofa givencharacterina string.
- 9. Writeaprogramtocheckwhetheragivencharacterispresentinastring or not.

## **STRUCTURES**

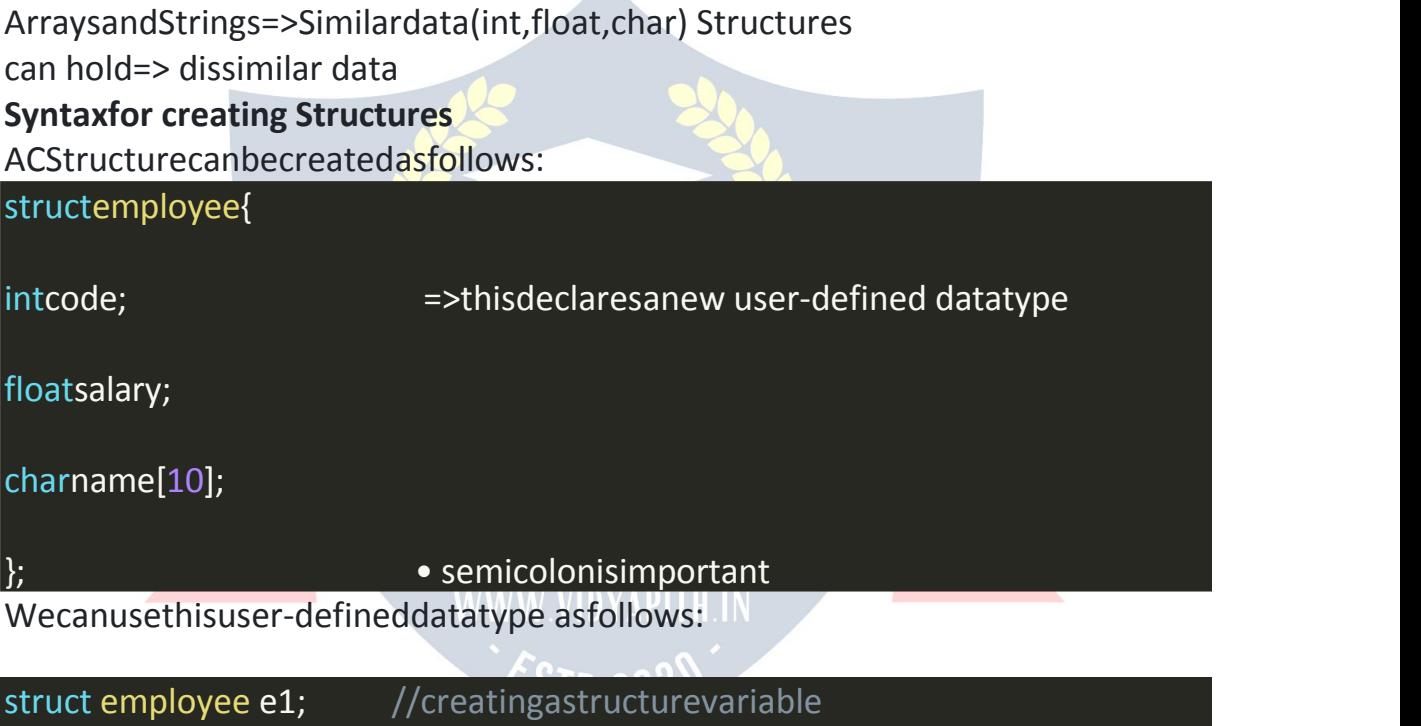

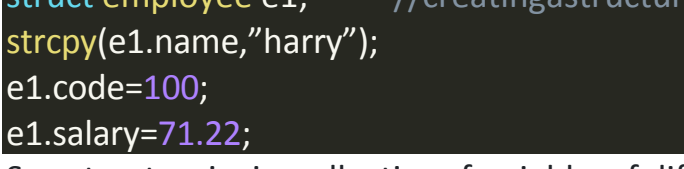

Soa structureincisacollectionofvariablesof differenttypesunderasingle name.

**QuickQuiz:**Writeaprogramtostorethedetailsof3employeesfromuser- defined data. Use the structure declared above.

#### **Whyusestructures?**

We can create the data types in the employee structure separately but when thenumberofpropertiesinastructureincreases,itbecomesdifficultforusto create data variables without structures. In a nutshell:

- 1. Structureskeepthedataorganized.
- 2. Structuresmakedatamanagementeasyfortheprogrammer.

#### **ArrayofStructures**

Justlikeanarrayofintegers,anarrayoffloats,andanarrayofcharacters,we can create an array of structures.

structemployeefacebook[100]; =>anarrayof structures

#### **Wecan access thedatausing:**

facebook[0].code=100;

facebook[1].code=101;

..........and soon.

#### **Initializingstructures**

Structurescanalsobeinitializedasfollows:

structemployeeharry={100,71.22,"Harry"};

structemployeeshubh={0}; //Allthe elementssetto 0

#### **Structuresin memory**

Structuresarestoredincontiguousmemorylocationsforthestructurese1of type struct employee, memory layout looks like this:

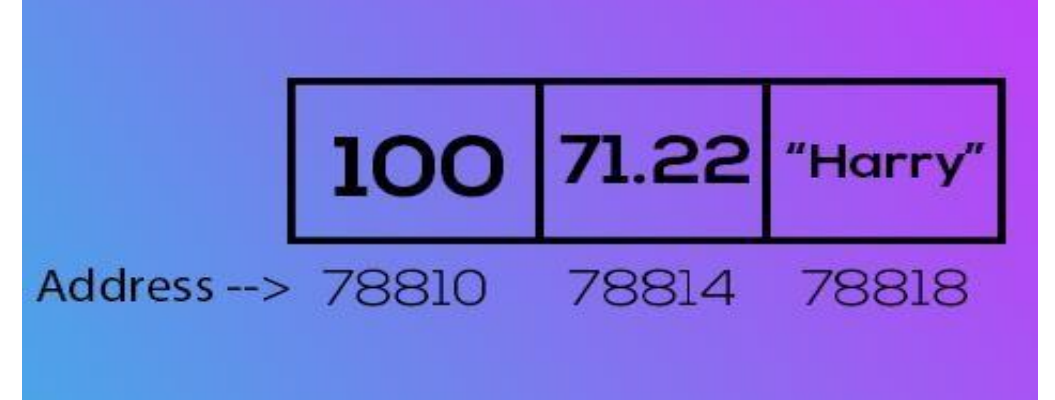

Inanarrayofstructures,theseemployeeinstancesarestoredadjacenttoeach other.

#### **Pointertostructures**

Apointerto thestructure canbecreatedasfollows:

structemployee\*ptr;

#### ptr=&e1;

Nowwecanprintstructureelementsusing:

#### printf("%d",\*(ptr).code);

#### **Arrowoperator**

Insteadofwriting\*(ptr).code,wecanuseanarrowoperatortoaccess structure properties as follows \*(ptr).codeorptr->code

Here -> isknown asanarrow operator.

#### **PassingStructureto afunction**

Astructurecanbepassedtoafunctionjustlikeanyotherdatatype. void show(struct employee e);=>Function prototype

**QuickQuiz:**Completethisshowfunctiontodisplaythecontentofthe employee.

#### **Typedefkeyword**

Wecanusethetypedefkeywordtocreateanaliasnamefordatatypesinc. typedef is more commonly used with structures.

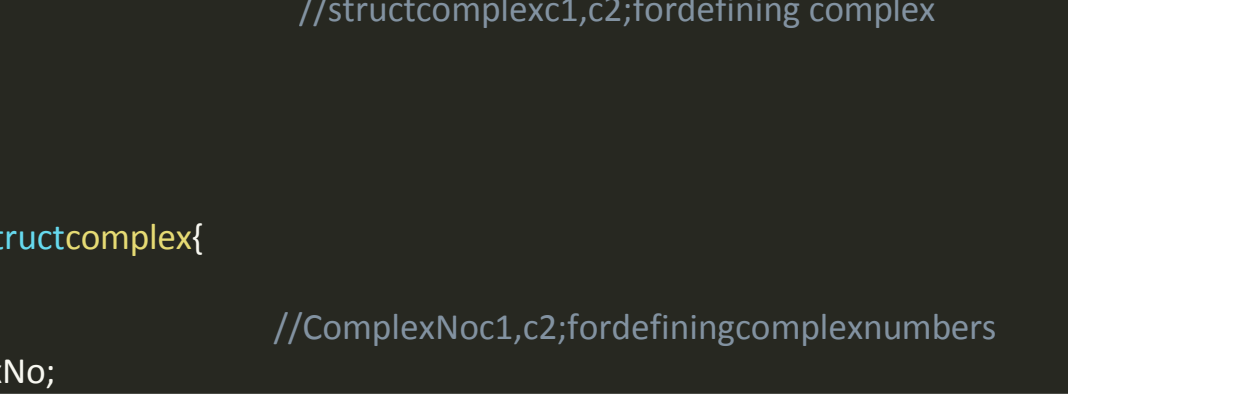

PracticeSet

- 10.Createatwo-dimensionalvectorusingstructuresinC.
- 11.WriteafunctionSumVectorwhichreturnsthesumoftwovectors passed to it. The vectors must be two-dimensional.
- 12.Twentyintegersaretobestoredinmemory.Whatwillyouprefer-Array or Structure?
- 13.Writeaprogramtoillustratethe useofanarrowoperator->inC.
- 14.WriteaprogramwithastructurerepresentingaComplexnumber.
- 15.Create an array of 5 complex numbers created in problem 5 and display themwiththehelpofadisplayfunction.Thevaluesmustbetakenasan input from the user.
- 16.Writeproblem5'sstructureusingtypedefkeyword.
- 17.Createastructurerepresentingabankaccountofacustomer.What fields did you use and why?
- 18.Writeastructurecapableofstoringdate.Writeafunctiontocompare those dates.
- 19. Solveproblem9fortimeusingtypedef keyword.

## FILE I/O

Therandomaccessmemoryisvolatileanditscontentislostoncetheprogram terminates. In order to persist the data forever, we use files.

Afiledatastoredinastoragedevice.A-Cprogramcantalktothefileby reading content from it and writing content to it.

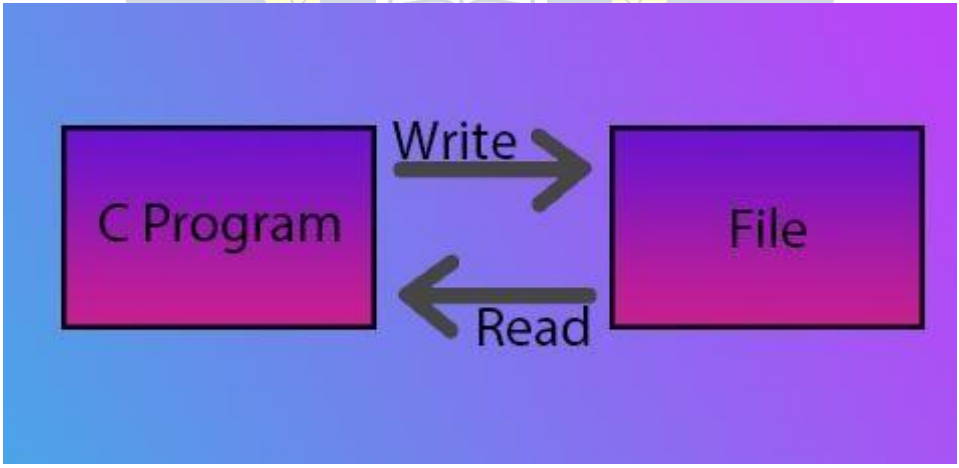

#### **Filepointer**

The"File"isastructurethatneedstobecreatedforopeningthefile.Afile pointer is a pointer to this structure of the file.

Filepointerisneededforcommunicationbetweenthefile andtheprogram. A file pointer can be created as follows:

#### FILE\*ptr;

ptr=fopen("filename.ext","mode");

#### **FileopeningmodesinC**

Cofferstheprogrammerstoselectamodeforopeningafile. Following modes are primarily used in c File I/O

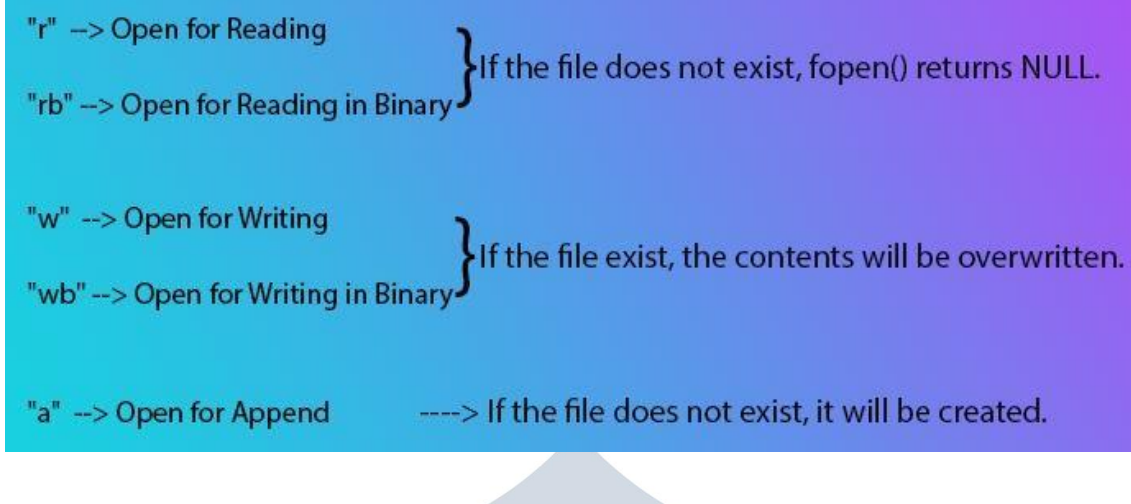

#### **Types ofFiles**

Therearetwotypesoffiles:

- 1. Textfiles(.txt,.c)
- 2. Binaryfiles(.jpg, .dat)

#### **Readingafile**

A filecanbe openedforreading asfollows:

FILE \*ptr; ptr=fopen("Harry.txt","r"); int num;

Letusassumethat"Harry.txt"containsaninteger We can read that integer using: fscanf(ptr,"%d",&num); =>fscanfisfilecounterpartofscanf

This will read an integer from the file in the num variable.

**QuickQuiz:**Modifytheprogramabovetocheckwhetherthefileexists ornot before opening the file.

#### **Closingthefile**

Itisveryimportanttoclosefileafterreadorwrite.Thisisachievedusingfclose as follows:

fclose(ptr);

Thiswilltellthecompilerthatwearedoneworkingwiththisfileandthe associated resources could be freed.

#### **Writingtoa file**

We canwrite toa fileina very similarmanneraswereadthe file

FILE \*fptr; fptr=fopen("Harry.txt","w"); int num=432; fprintf(fptr,"%d",num); fclose(fptr);

#### **fgetc()andfputc()**

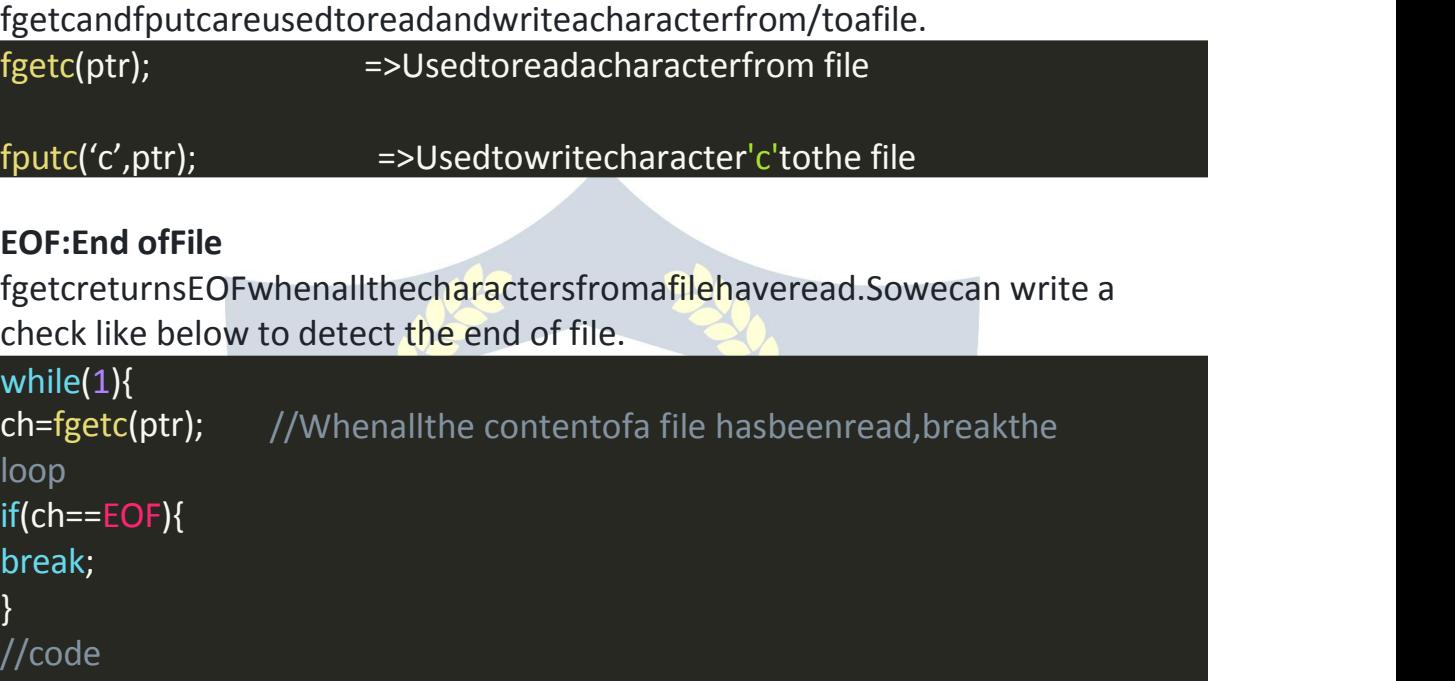

PracticeSet

}

### WWW VIDYAPITH IN

- 1. Writeaprogramto readthreeintegersfromafile.
- 2. Writeaprogramtogenerateamultiplicationtableofagivennumberin text format. Make sure that the file is readable and well-formatted.
- 3. Writeaprogramtoreadatextfilecharacterbycharacterandwriteits content twice in a separate file.
- 4. Takenameandsalaryoftwoemployeesasinputfromtheuserandwrite them to a text file in the following format:

name1,3300

name2,7700

5. Writeaprogramtomodifyafilecontaininganintegertodoubleits value.

```
Ifoldvalue= 2, then newfilevalue=4
```
Project2:Snake, Water, Gun

Snake, Water, Gun or Rock, Paper, Scissors is a gamemost of ushave played during school time. (I sometimes play it even now :) )

WriteaCprogramcapableofplayingthisgamewithyou.

YourprogramshouldbeabletoprinttheresultafteryouchooseSnake/Water or Gun. Code:

#include<stdio.h> #include<stdlib.h> #include<time.h>

### intsnakeWaterGun(charyou,charcomp){

```
//returns1ifyouwin, -1ifyouloseand0if draw
//Conditionfor draw
//Casescovered:
1/ss1/gg//wwif(you==comp){
  return 0;
\mathcal{E}//Non-draw conditions
//Casescovered:
1/sg
```
 $1/gs$ 

 $1/sw$ 

 $//ws$  $//gw$ 

 $//wg$ 

```
if(you=='s'&&comp=='g'){ ret
  urn -1;\mathcal{F}elseif(you=='g'&&comp=='s'){ r
  eturn 1;
```

```
if(you=='s'&&comp=='w'){ return
 1;
}
elseif(you=='w'&&comp=='s'){ re
 turn -1;
}
if(you=='g'&&comp=='w'){ retur
 n -1;
}
elseif(you=='w'&&comp=='g'){ re
 turn 1;
}
```

```
}
intmain(){
 charyou,comp;
 srand(time(0));
 intnumber= rand()%100+1;
 if(number<33){ com
   p = 's';}
 elseif(number>33&&number<66){ comp='w';
  }
 else{
   comp='g';
  }
 printf("Enter's'forsnake,'w'forwaterand'g'forgun\n");
 scanf("%c", &you);
 intresult=snakeWaterGun(you,comp); if(result =0}{
   printf("Gamedraw!\n");
```

```
}
else
 if(result==1){ printf( "Youwin!\n");
```
}

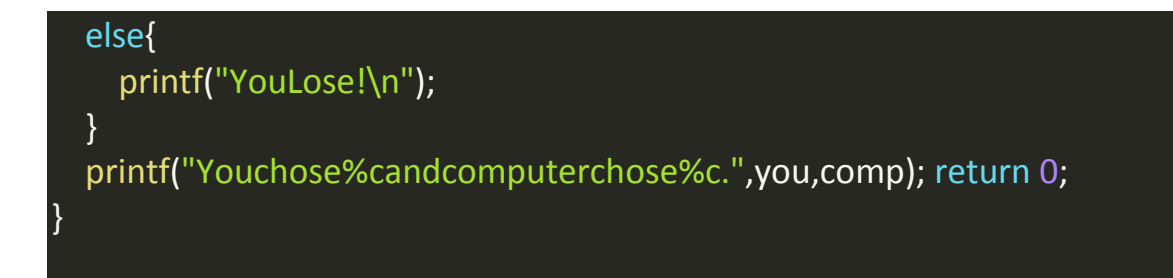

## DYNAMICMEMORYALLOCATION

Cisalanguagewithsomefixed rulesofprogramming.Forexample:changing the size of an array is not allowed.

#### **DynamicMemoryAllocation:**

Dynamic memory allocation is a way to allocate memory to a data structure duringtheruntimewecanuseDMAfunctionavailableinCtoallocateand free memory during runtime.

#### **FunctionforDMAin C**

FollowingfunctionsareavailableinCtoperformdynamicmemoryallocation:

- 1. malloc()
- 2. calloc()
- 3. free()
- 4. realloc()

#### **malloc()function**

Mallocstandsformemoryallocation.Ittakesnumberofbytestobeallocated as an input and returns a pointer of type void.

#### **Syntax:**

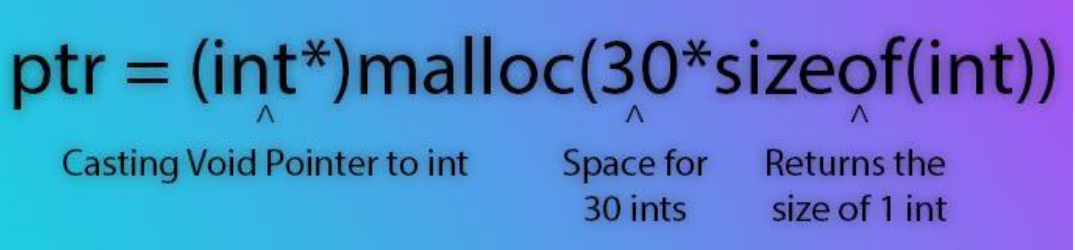

Theexpressionreturnsa NULLpointerifthe memorycannotbeallocated.

**QuickQuiz:**Writeaprogramtocreateadynamicarrayof5floatsusing malloc().

#### **calloc()function**

callocstandsforcontinuousallocation. Itinitializeseachmemoryblockwitha defaultvalueof0.

#### **Syntax:**

ptr=(float\*)calloc(30\*sizeof(int))//AllocatesContiguousspaceinmemoryfor 30 blocks

Ifthespaceisnotsufficient,memoryallocationfailsandaNULLpointeris returned.

**QuickQuiz:**Writeaprogramtocreateanarrayofsizenusingcalloc()wheren is an integer entered by the user.

#### **free()function**

Wecanusefree()functiontoallocatethememory. Thememoryallocatedusingcalloc/mallocisnotdeallocated automatically.

#### **Syntax:**

free(ptr); =>Memoryofptrisreleased

**QuickQuiz:**Writeaprogramtodemonstratetheusageoffree()withmalloc().

#### **realloc()function**

Sometimesthedynamicallyallocatedmemoryisinsufficientormorethan required. reallocisusedtoallocatememoryofnewsizeusingthepreviouspointerand size. WWW.VIDYAPH.H.IN

#### **Syntax:**

ptr=realloc(ptr,newSize); ptr=realloc(ptr,3\*sizeof(int))//ptrnowpointstothisnewblockofmemory, which is capable of storing 3 integers

#### PracticeSet

- 1. Writeaprogramtodynamicallycreateanarrayofsize6capableof storing 6 integers.
- 2. UsethearrayinProblem1tostore6integersenteredbytheuser.
- 3. Solveproblem1usingcalloc().
- 4. Createanarraydynamicallycapableofstoring5integers.Nowuse realloc so that it can now store 10 integers.
- 5. Createanarrayofthemultiplicationtableof7upto10(7x10=70).Use realloc to make it store 15 numbers(from 7x1 to 7x15).
- 6. Attemptproblem4using calloc().

## **VIDYAPITH ACADEMY**

A unit of **AITDC (OPC) PVT. LTD**.

IAF Accredited An ISO 9001:2015 Certified Institute.

Registered Under Ministry of Corporate Affairs

(CIN U80904AS2020OPC020468)

Registered Under MSME, Govt. of India. (UAN-AS04D0000207).

Registered Under MHRD (CR act) Govt. of India**.**

IYAPITH ACADE

WWW.VIDYAPITH.IN *EST*D 202